# **Муниципальное автономное общеобразовательное учреждение «Средняя общеобразовательная школа № 152 г. Челябинска»**

*(приложение к ООП СОО)*

# **Рабочая программа**

**курса по выбору «Компьютерные технологии в современном обществе»** 

Рабочая программа элективного курса «Компьютерные технологии в современном обществе» (базовый уровень) составлена в соответствии с ФГОС СОО и Федеральной рабочей программой учебного предмета «Информатика» (базовый уровень) Федеральной образовательной программы СОО.

Высокий уровень исследований и разработок, постоянно возрастающая значимость усвоения и практического использования новых знаний для создания инновационной продукции являются ключевыми факторами, определяющими конкурентоспособность национальных экономик и эффективность национальных стратегий безопасности. Для реализации указанных в Стратегии научно-технологического развития Российской Федерации приоритетов необходимы определенные модели мышления и поведения личности, которые, как показывает опыт многих стран, формируются в школьном возрасте. Технологическое образование является необходимым компонентом общего образования, предоставляя обучающимся возможность применять на практике знания основ наук, осваивать общие принципы и конкретные навыки преобразующей деятельности человека, различные формы информационной и материальной культуры, а также создания новых продуктов и услуг. Технологическое образование обеспечивает решение ключевых задач воспитания. Целью Концепции преподавания предметной области «Технология» в образовательных организациях Российской Федерации, реализующих основные общеобразовательные программы является создание условий для формирования технологической грамотности, критического и креативного мышления, глобальных компетенций, необходимых для перехода к новым приоритетам научно технологического развития Российской Федерации. Одной из задач для достижения этой цели является формирование ключевых навыков в сфере информационных и коммуникационных технологий в рамках учебных предметов «Технология» и «Информатика и ИКТ» и их использование в ходе изучения других предметных областей (учебных предметов).

Настоящий элективный курс рассчитан на преподавание в объеме 69 часов (1 час в неделю на два года обучения 10-11 классы). Курс имеет прикладное и общеобразовательное значение, способствует развитию информационнокоммуникационных компетенций учащихся, систематизации знаний о работе и целесообразности использования стандартных прикладных программам. При проведении занятий в основном используются практическая форма работы в ходе индивидуальной или групповой деятельности. Основная направленность курса - рассмотреть применение прикладного программного обеспечения в практической деятельности современного человека с опорой на знания и умения учащихся, приобретенные при изучении информатики в 5-9 классах. Занятия проводятся 1 час в неделю в течение 4 полугодий (на два года обучения).

### *Цель элективного курса:*

обеспечение дальнейшего развития информационных компетенций выпускника, готового к работе в условиях развивающегося информационного общества и возрастающей конкуренции на рынке труда.

### *Задачи курса:*

1. изучение основных приемов работы с офисными пакетами программ;

2. знакомство с созданием мультимедийных продуктов;

3. освоение сервисов сети Интернет в различных сферах профессиональной деятельности.

# **СОДЕРЖАНИЕ КУРСА ПО ВЫБОРУ «КОМПЬЮТЕРНЫЕ ТЕХНОЛОГИИ В СОВРЕМЕННОМ ОБЩЕСТВЕ»**

Введение. Информация и информационные процессы

Роль информации и связанных с ней процессов в окружающем мире. Различия в представлении данных, предназначенных для хранения и обработки в автоматизированных компьютерных системах, и данных, предназначенных для восприятия человеком.

#### **Математическое моделирование**

Представление результатов моделирования в виде, удобном для восприятия человеком. Графическое представление данных (схемы, таблицы, графики).

Практическая работа с компьютерной моделью по выбранной теме. Анализ достоверности (правдоподобия) результатов экспериментов. *Использование сред имитационного моделирования (виртуальных лабораторий) для проведения компьютерного эксперимента в учебной деятельности.* **Использование программных систем и сервисов** 

#### **Компьютер – универсальное устройство обработки данных**

Программное обеспечение (ПО) компьютеров и компьютерных систем. Различные виды ПО и их назначение. Особенности программного обеспечения мобильных устройств.

Организация хранения и обработки данных, в том числе с использованием интернет-сервисов, облачных технологий и мобильных устройств. *Прикладные компьютерные программы, используемые в соответствии с типом решаемых задач и по выбранной специализации* 

*Инсталляция и деинсталляция программных средств, необходимых для решения учебных задач и задач по выбранной специализации.* Законодательство Российской Федерации в области программного обеспечения.

Способы и средства обеспечения надежного функционирования средств ИКТ. *Применение специализированных программ для обеспечения стабильной работы средств ИКТ.* 

Безопасность, гигиена, эргономика, ресурсосбережение, технологические требования при эксплуатации компьютерного рабочего места. *Проектирование автоматизированного рабочего места в соответствии с целями его использования.* 

#### **Подготовка текстов и демонстрационных материалов**

Средства поиска и автозамены. История изменений. Использование готовых шаблонов и создание собственных. Разработка структуры документа, создание гипертекстового документа. Стандарты библиографических описаний.

Деловая переписка, научная публикация. Реферат и аннотация. *Оформление списка литературы.* 

Коллективная работа с документами. Рецензирование текста. Облачные сервисы.

*Знакомство с компьютерной версткой текста. Технические средства ввода текста. Программы распознавания текста, введенного с использованием сканера, планшетного ПК или графического планшета. Программы синтеза и распознавания устной речи.* 

#### **Работа с аудиовизуальными данными**

*Создание и преобразование аудиовизуальных объектов. Ввод изображений с использованием различных цифровых устройств (цифровых фотоаппаратов и* *микроскопов, видеокамер, сканеров и т. д.). Обработка изображения и звука с использованием интернет- и мобильных приложений.* 

Использование мультимедийных онлайн-сервисов для разработки презентаций проектных работ. Работа в группе, технология публикации готового материала в сети.

### **Электронные (динамические) таблицы**

Примеры использования динамических (электронных) таблиц на практике (в том числе – в задачах математического моделирования).

#### **Базы данных**

Реляционные (табличные) базы данных. Таблица – представление сведений об однотипных объектах. Поле, запись. Ключевые поля таблицы. Связи между таблицами. Схема данных. Поиск и выбор в базах данных. Сортировка данных.

Создание, ведение и использование баз данных при решении учебных и практических задач.

### *Автоматизированное проектирование*

*Представление о системах автоматизированного проектирования. Системы автоматизированного проектирования. Создание чертежей типовых деталей и объектов.* 

#### *3D-моделирование*

*Принципы построения и редактирования трехмерных моделей. Сеточные модели. Материалы. Моделирование источников освещения. Камеры.* 

*Аддитивные технологии (3D-принтеры).* 

*Системы искусственного интеллекта и машинное обучение* 

*Машинное обучение – решение задач распознавания, классификации и предсказания. Искусственный интеллект.* 

# **Информационно-коммуникационные технологии. Работа в информационном пространстве Компьютерные сети**

Принципы построения компьютерных сетей. Сетевые протоколы. Интернет. Адресация в сети Интернет. Система доменных имен. Браузеры.

*Аппаратные компоненты компьютерных сетей.* 

Веб-сайт. Страница. Взаимодействие веб-страницы с сервером. Динамические страницы. Разработка интернет-приложений (сайты).

Сетевое хранение данных. *Облачные сервисы.* 

#### **Деятельность в сети Интернет**

Расширенный поиск информации в сети Интернет. Использование языков построения запросов. Другие виды деятельности в сети Интернет. Геолокационные сервисы реального времени (локация мобильных телефонов, определение загруженности автомагистралей и т.п.); интернет-торговля; бронирование билетов и гостиниц и т.п.

### **Социальная информатика**

Социальные сети – организация коллективного взаимодействия и обмена данными. *Сетевой этикет: правила поведения в киберпространстве.* 

Проблема подлинности полученной информации*. Информационная культура. Государственные электронные сервисы и услуги.* Мобильные приложения. Открытые образовательные ресурсы*.* 

#### **Информационная безопасность**

Средства защиты информации в автоматизированных информационных системах (АИС), компьютерных сетях и компьютерах. Общие проблемы защиты информации и информационной безопасности АИС. Электронная подпись, сертифицированные сайты и документы.

Техногенные и экономические угрозы, связанные с использованием ИКТ. Правовое обеспечение информационной безопасности.

# **ПЛАНИРУЕМЫЕ РЕЗУЛЬТАТЫ ОСВОЕНИЯ ПРОГРАММЫ КУРСА ПО ВЫБОРУ «КОМПЬЮТЕРНЫЕ ТЕХНОЛОГИИ В СОВРЕМЕННОМ ОБЩЕСТВЕ»**

### **ЛИЧНОСТНЫЕ РЕЗУЛЬТАТЫ**

При составлении программы учитывался системно-деятельностный подход в обучении,

ориентированный на такие компоненты учебной деятельности, как познавательная мотивация,

учебная задача, способы решения поставленной задачи или проблемы, самоконтроль и самооценка.

В ходе освоения программы элективного курса у учащихся формируются соответствующие

предметные, метапредметные и личностные навыки.

**Личностными результатами изучения элективного курса «**Компьютерные технологии в современном обществе» являются:

 мировоззрение, соответствующее современному уровню развития науки, понимание значимости науки, готовность к научно-техническому творчеству, владение достоверной информацией о передовых достижениях и открытиях мировой и отечественной науки, заинтересованность в научных знаниях об устройстве мира и общества;

 готовность и способность к образованию, в том числе самообразованию, на протяжении всей жизни; сознательное отношение к непрерывному образованию как условию успешной профессиональной и общественной деятельности;

 осознанный выбор будущей профессии как путь и способ реализации собственных жизненных планов;

 готовность учащихся к трудовой профессиональной деятельности как к возможности участия в решении личных, общественных, государственных, общенациональных проблем.

### **МЕТАПРЕДМЕТНЫЕ РЕЗУЛЬТАТЫ**

*В результате изучения информатики на уровне СОО у обучающегося будут сформированы познавательные УУД, коммуникативные УУД, регулятивные УУД, совместная деятельность.* 

**Регулятивные УУД** 

 оценивать ресурсы, в том числе время и другие нематериальные ресурсы, необходимые для достижения поставленной цели;

 выбирать путь достижения цели, планировать решение поставленных задач, оптимизируя материальные и нематериальные затраты;

 организовывать эффективный поиск ресурсов, необходимых для достижения поставленной цели;

сопоставлять полученный результат деятельности с поставленной заранее

целью

### **Познавательные УУД**

 использовать различные модельно-схематические средства для представления существенных связей и отношений, а также противоречий, выявленных в информационных источниках;

 использовать средства информационных и коммуникационных технологий в решении когнитивных, коммуникативных и организационных задач с соблюдением требований эргономики, техники безопасности, гигиены, ресурсосбережения, правовых и этических норм, норм информационной безопасности.

### **Коммуникативные УУД**

 осуществлять деловую коммуникацию как со сверстниками, так и со взрослыми (как внутри образовательной организации, так и за ее пределами), подбирать партнеров для деловой коммуникации исходя из соображений результативности взаимодействия, а не личных симпатий;

 координировать и выполнять работу в условиях реального, виртуального и комбинированного взаимодействия;

 развернуто, логично и точно излагать свою точку зрения с использованием адекватных (устных и письменных) языковых средств.

 целенаправленно искать и использовать информационные ресурсы, необходимые для решения учебных и практических задач с помощью средств ИКТ.

*Совместная деятельность* 

 *У обучающегося будут сформированы следующие умения совместной деятельности:* 

• - понимать и использовать преимущества командной и индивидуальной работы;

 - выбирать тематику и методы совместных действий с учётом общих интересов и возможностей каждого члена коллектива;

 - принимать цели совместной деятельности, организовывать и координировать действия по их достижению: составлять план действий, распределять роли с учётом мнений участников, обсуждать результаты совместной работы;

 - оценивать качество своего вклада и вклада каждого участника команды в общий результат по разработанным критериям;

 - предлагать новые проекты, оценивать идеи с позиции новизны, оригинальности, практической значимости; проявлять творческие способности и воображение, быть инициативным.

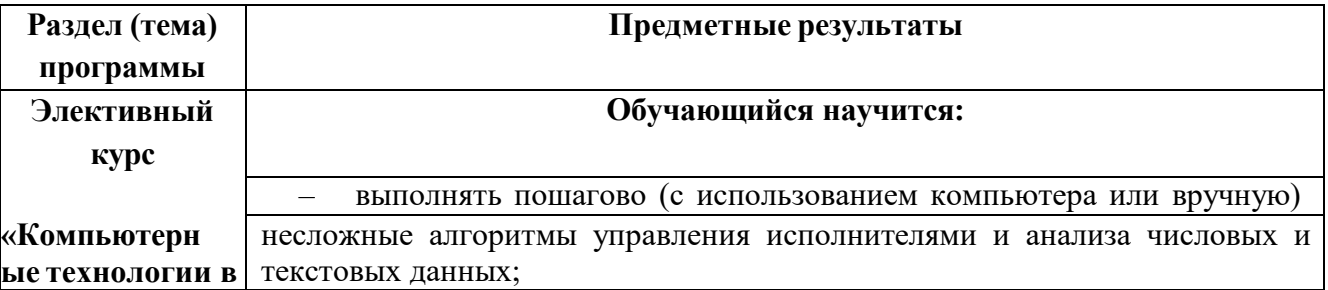

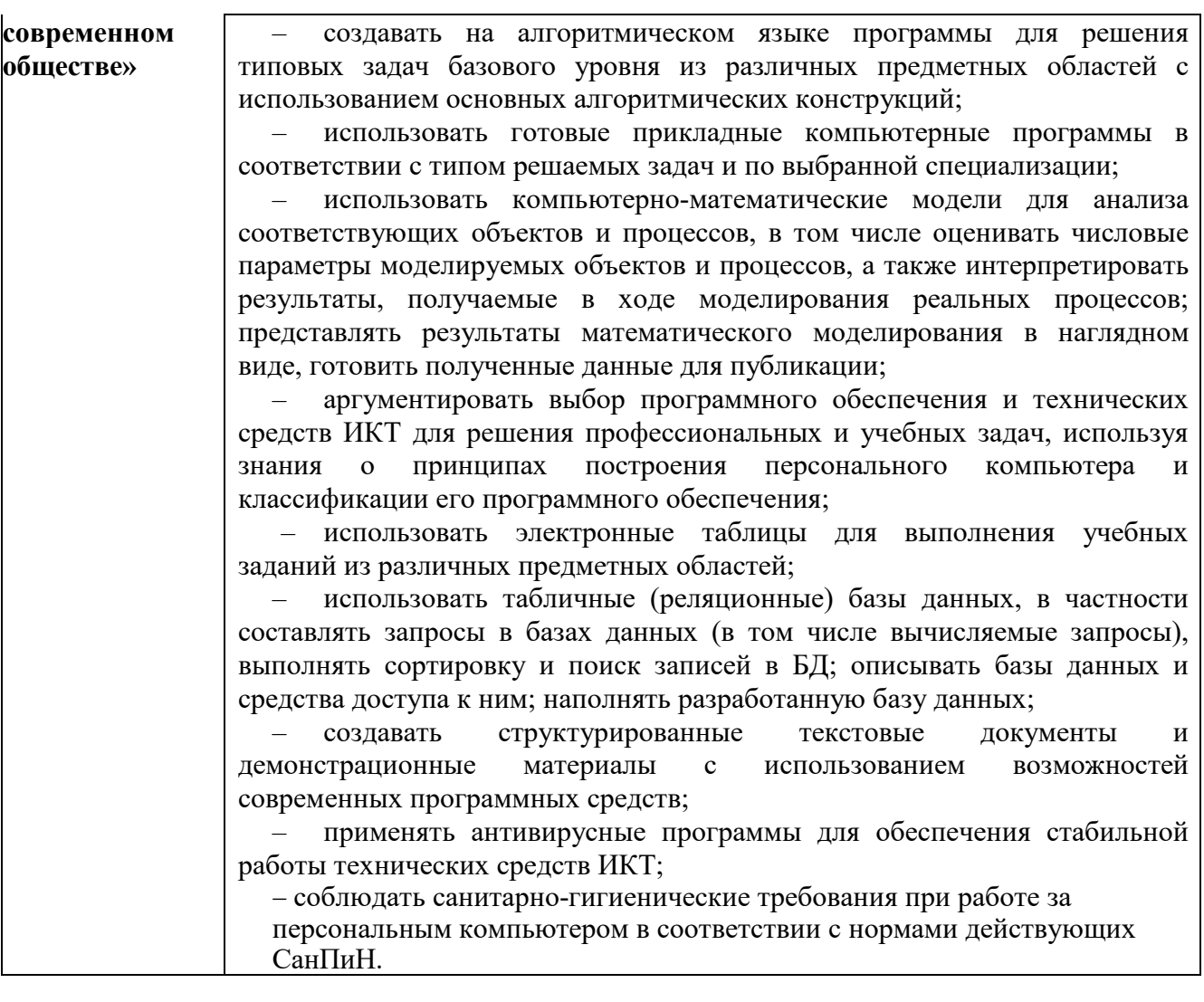

## **Обучающийся получит возможность научиться:**

– *разрабатывать и использовать компьютерно-математические модели; оценивать числовые параметры моделируемых объектов и процессов; интерпретировать результаты, получаемые в ходе моделирования реальных процессов; анализировать готовые модели на предмет соответствия реальному объекту или процессу;* 

– *применять базы данных и справочные системы при решении задач, возникающих в ходе учебной деятельности и вне ее; создавать учебные многотабличные базы данных;* 

– *классифицировать программное обеспечение в соответствии с кругом выполняемых задач;* 

– *понимать основные принципы устройства современного компьютера и мобильных электронных устройств; использовать правила безопасной и экономичной работы с компьютерами и мобильными устройствами;* 

– *понимать общие принципы разработки и функционирования интернет- приложений; создавать веб-страницы; использовать принципы обеспечения информационной безопасности, способы и средства обеспечения надежного функционирования средств ИКТ;* 

– *критически оценивать информацию, полученную из сети Интернет.* 

Для оценивания достижений обучающихся при реализации элективного курса используется отметочная пятибалльная система в соответствии с нормами оценок.

**Оценка «5»** ставится в том случае, если учащийся демонстрирует знание интерфейса изучаемых приложений, верно выполняет практические задания, связанные с применением изучаемых приложений для решения поставленных задач, используя полученные навыки самостоятельно может создавать информационный продукт, интерпретировать результаты, полученные в ходе выполнения расчетов, отладки программ, использует готовые прикладные компьютерные программы в соответствии с типом решаемых задач, умеет применять знания в новой ситуации при выполнении практических заданий;

может применить полученные знания и навыки в изучении других предметов;

доля верно выполненных заданий от общего объема работы составляет не менее 85%.

**Оценка «4»** ставится, если ответ ученика удовлетворяет основным требованиям на оценку 5, но если учащийся допустил одну ошибку или не более двух недочётов и может их исправить самостоятельно или с небольшой помощью учителя;

доля верно выполненных заданий от общего объема работы составляет не менее 70% и не более 85%.

**Оценка «3»** ставится, если учащийся правильно использует программные средства при решении поставленной задачи, но в ответе имеются отдельные пробелы в знании интерфейса, возможностей программного обеспечения, не препятствующие дальнейшему усвоению вопросов программного материала: умеет применять полученные знания при решении простых практических задач, но затрудняется при решении задний, требующих применения узкоспециализированных функций приложения, допустил не более одной грубой ошибки и двух недочётов, не более одной грубой и одной негрубой ошибки, не более 2-3 негрубых ошибок, одной негрубой ошибки и трёх недочётов; допустил 4-5 недочётов;

доля верно выполненных заданий от общего объема работы составляет не менее 50% и не более 70%.

**Оценка «2»** ставится, если учащийся не овладел основными знаниями и умениями в соответствии с требованиями программы и допустил больше ошибок и недочётов чем необходимо для оценки «3»;

доля верно выполненных заданий от общего объема работы составляет менее 50%.

### *Перечень ошибок:*

*грубые ошибки* 

1. Незнание основных программных средств для работы с текстом, графикой, звуком, видео, баз данных, математических расчетов, элементов интерфейса и основных функций.

- 2. Ошибки, связанные с правилами набора текста, записи формул в электронных таблицах, форматирования слайдов в презентации.
- 3. Неумение сопоставить нужное приложение для решения поставленной задачи.
- 4. Нарушение норм этики при создании информационного продукта.

### *негрубые ошибки*

- 1. Наличие опечаток, неточность формулах для расчетов.
- 2. Не соответствие заданным параметрам форматирования текста, оформлении слайдов.

### *недочеты*

- 1. Нерациональный выбор способа выполнения поставленной задачи.
- 2. Эстетическое оформление информационного продукта.
- 3. Орфографические и пунктуационные ошибки.

В соответствии с требованиями Стандарта **достижение личностных результатов не выносится на итоговую оценку обучающихся**, а является предметом оценки эффективности воспитательно-образовательной деятельности образовательного учреждения и образовательных систем разного уровня. Поэтому оценка этих результатов образовательной деятельности осуществляется в ходе внешних неперсонифицированных мониторинговых исследований на основе централизованно разработанного инструментария.

Оценка **метапредметных результатов** представляет собой оценку достижения планируемых результатов освоения основной образовательной программы, представленных в разделах «Регулятивные универсальные учебные действия», «Коммуникативные универсальные учебные действия», «Познавательные универсальные учебные действия» программы формирования универсальных учебных действий, а также планируемых результатов, представленных во всех разделах междисциплинарных учебных программ.

**Системная оценка личностных, метапредметныхи предметных результатов реализуется в рамках накопительной системы – РАБОЧЕГО ПОРТФОЛИО. Портфолио позволяет решить следующие педагогические задачи:** 

- поддерживать высокую учебную мотивацию школьников;
- поощрять их активность и самостоятельность, расширять возможности обучения и самообучения;
- формировать умение учиться.

# **СТРУКТУРА ПРОГРАММЫ**

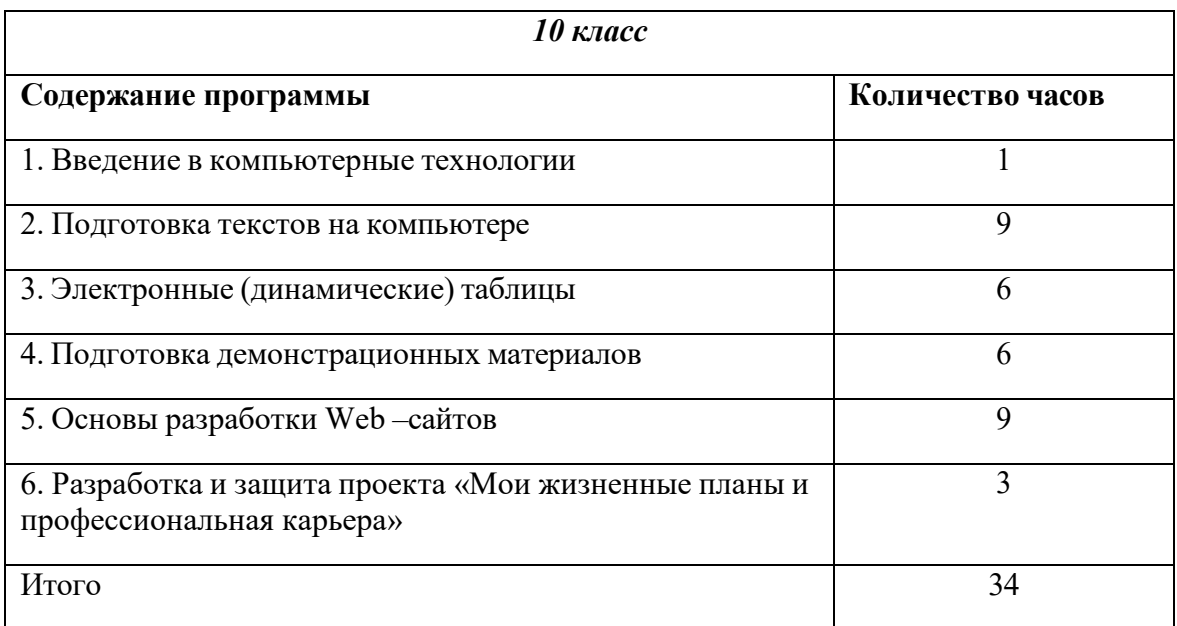

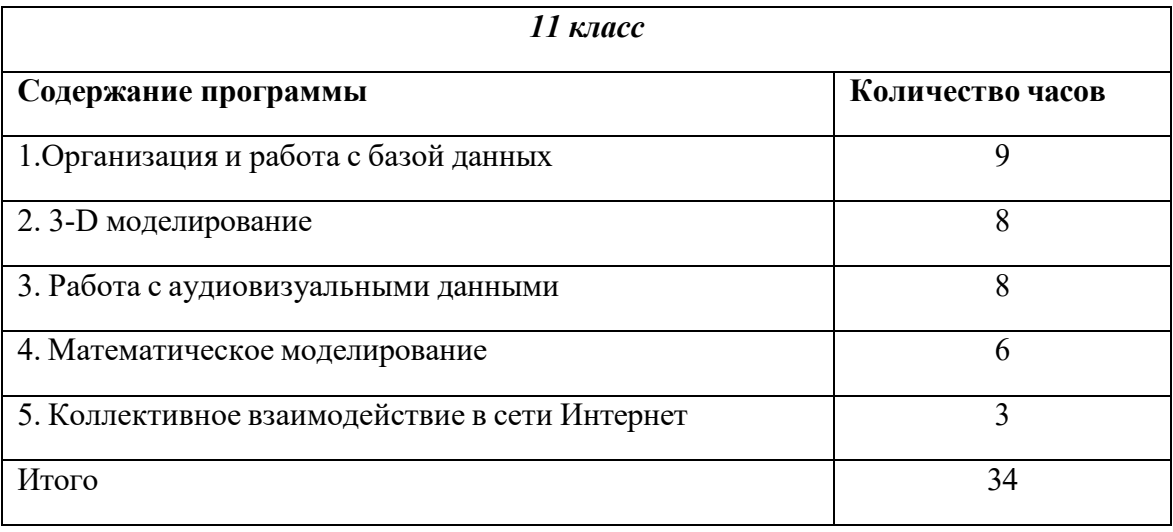

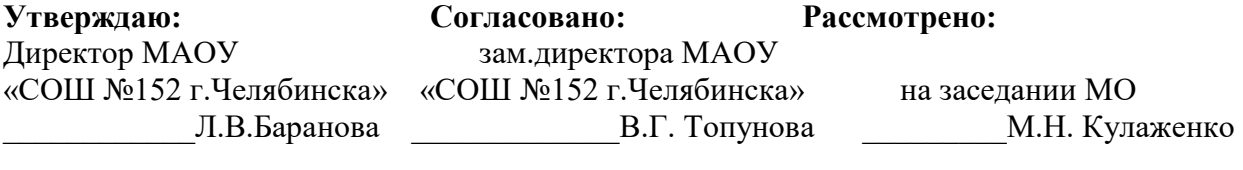

# **Тематическое планирование 10 класс 2022/2023 учебный год Учитель: Глинина О.В., Троян С.А.**

# **Календарно-тематическое планирование разрабатывается в соответствии с ФГОС ООО и ФОП ООО, УМК, рассмотренным и утвержденным на методическом совещании учителей.**

 $\mathcal{L}_\text{max}$  , and the set of the set of the set of the set of the set of the set of the set of the set of the set of

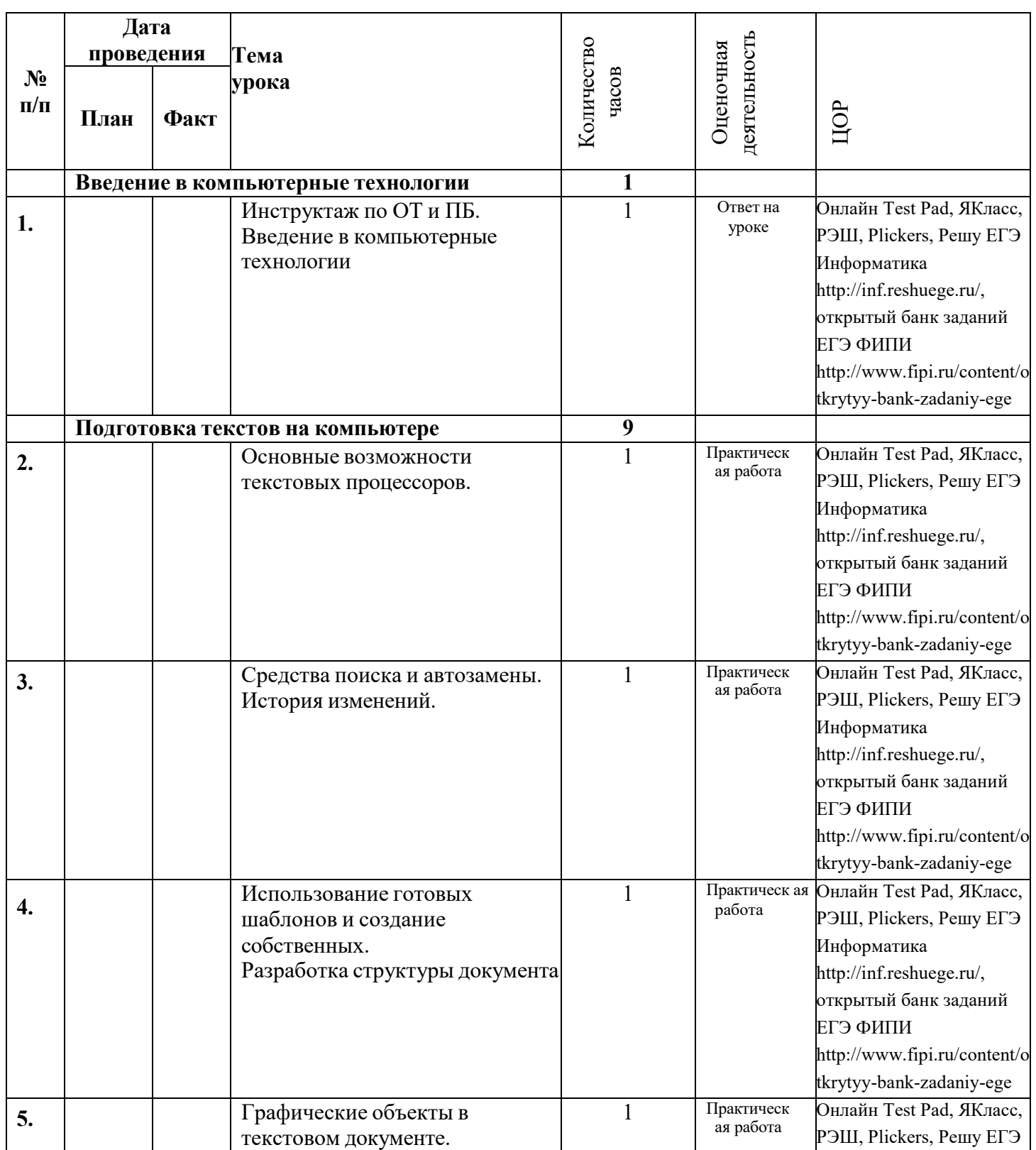

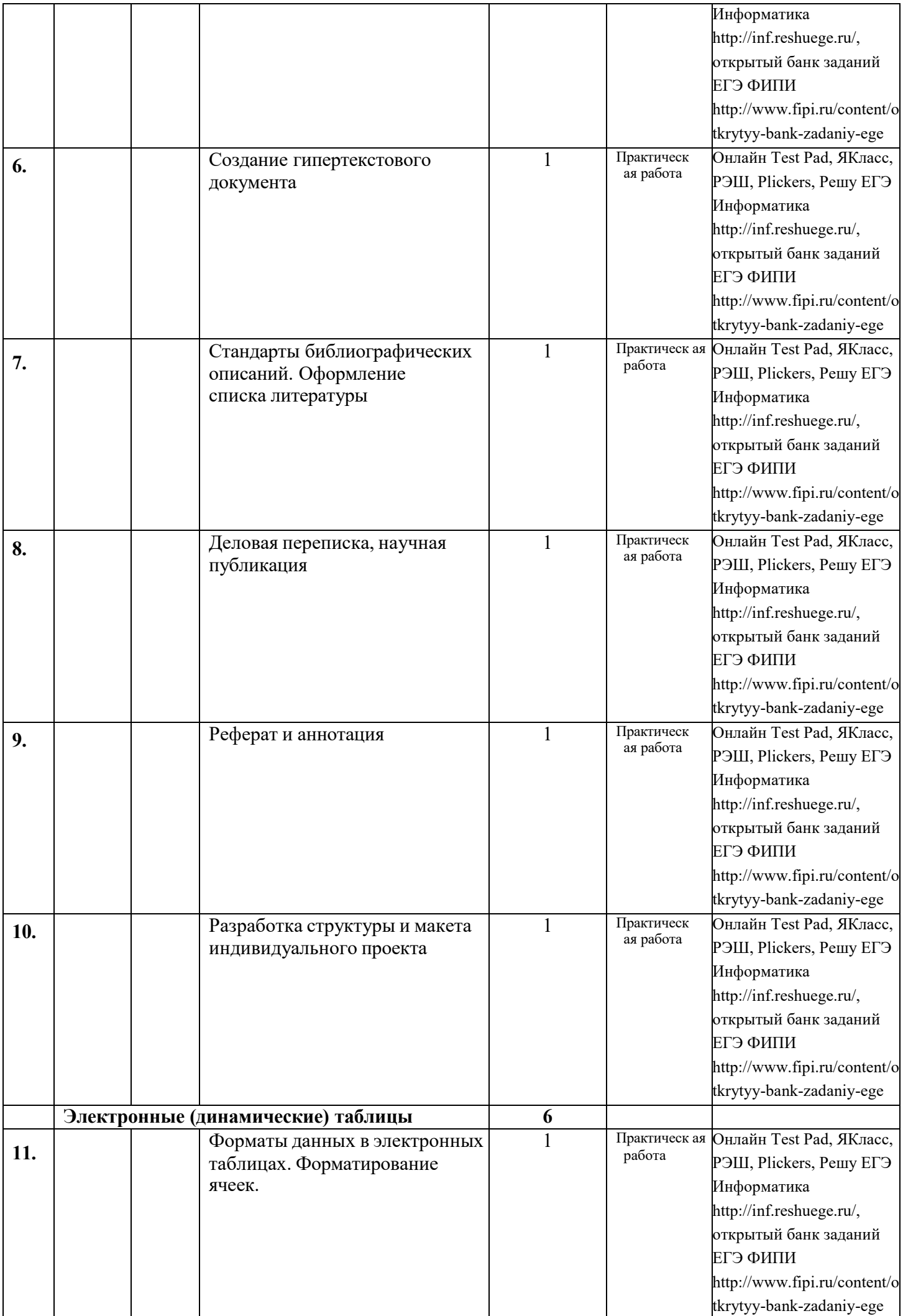

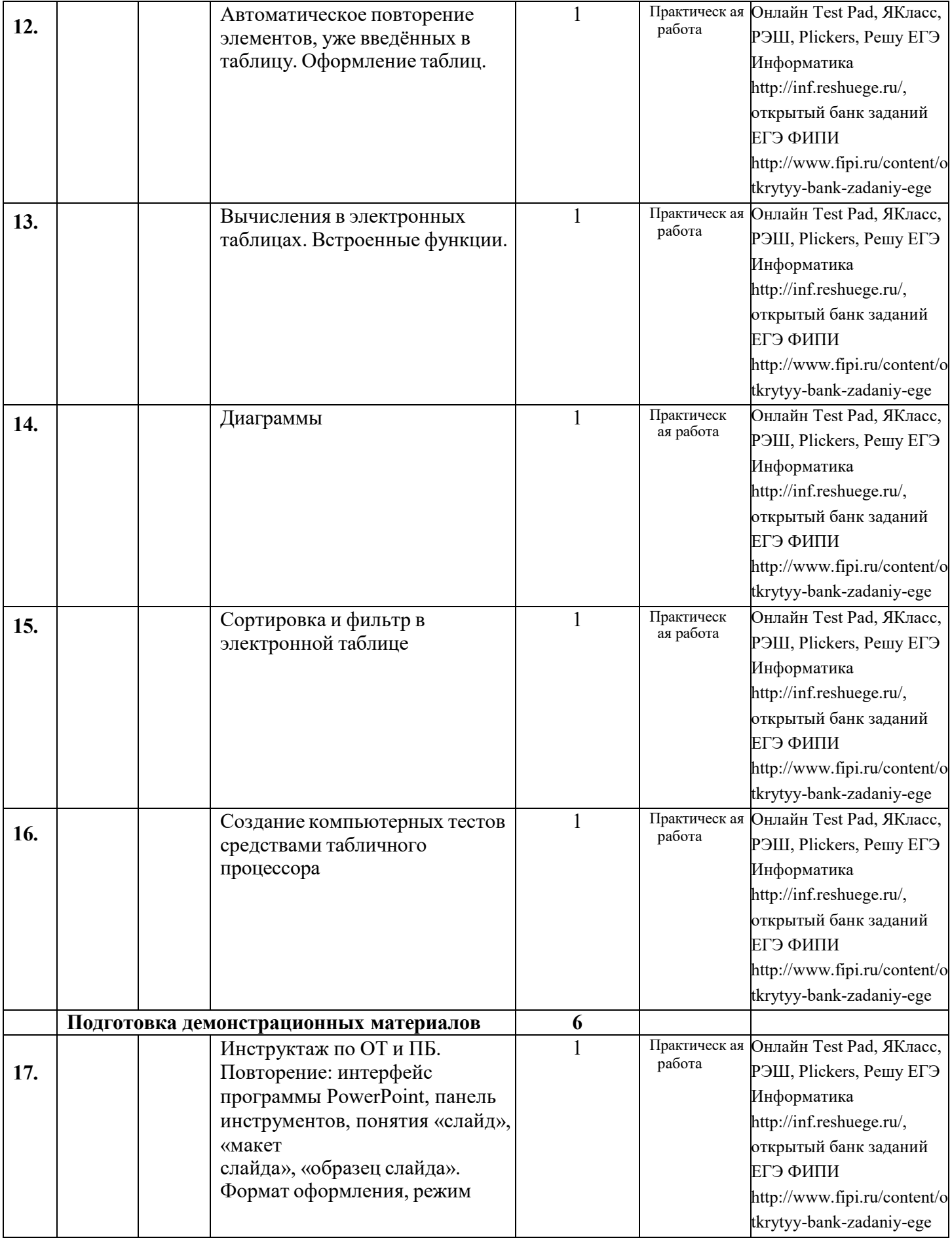

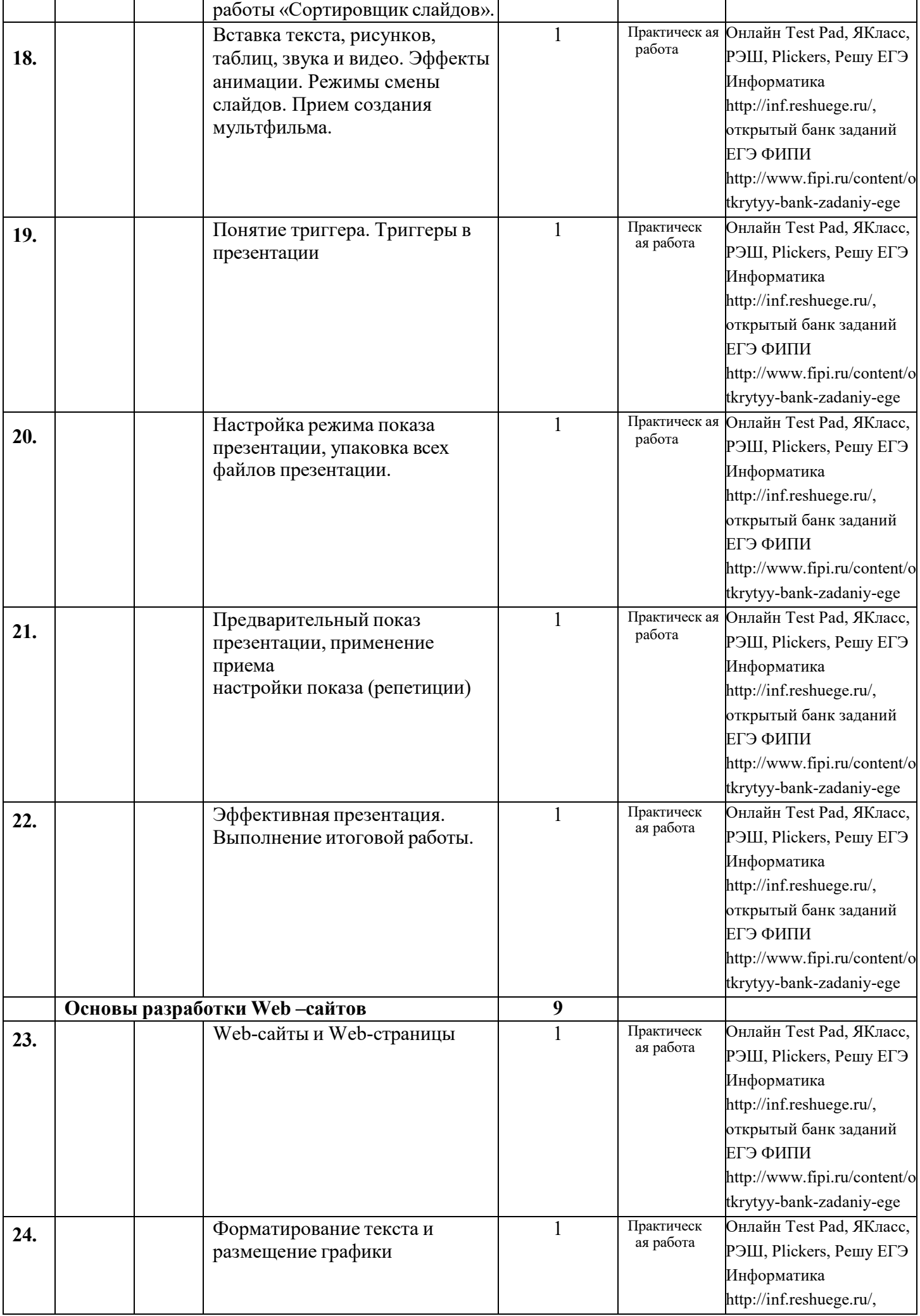

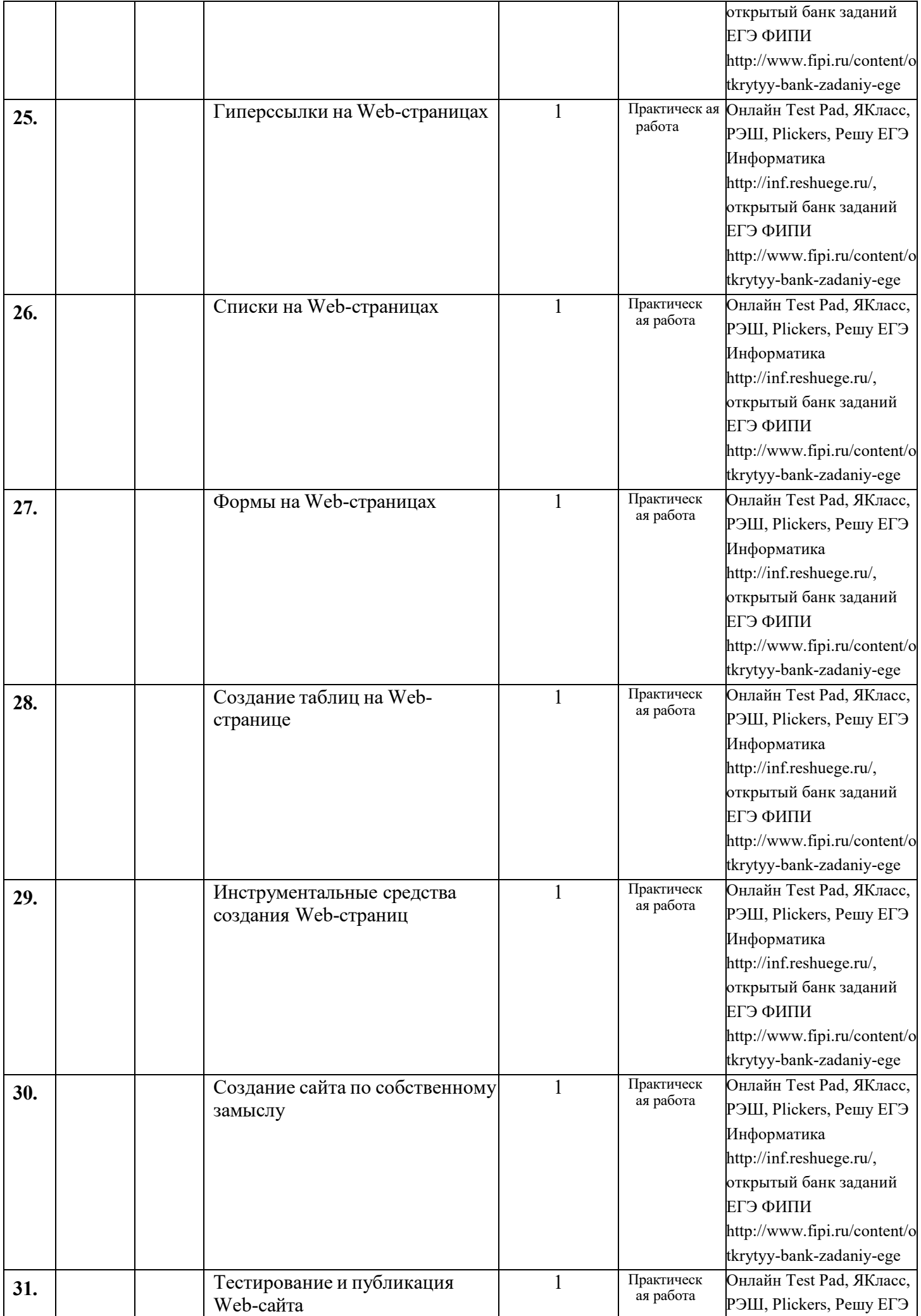

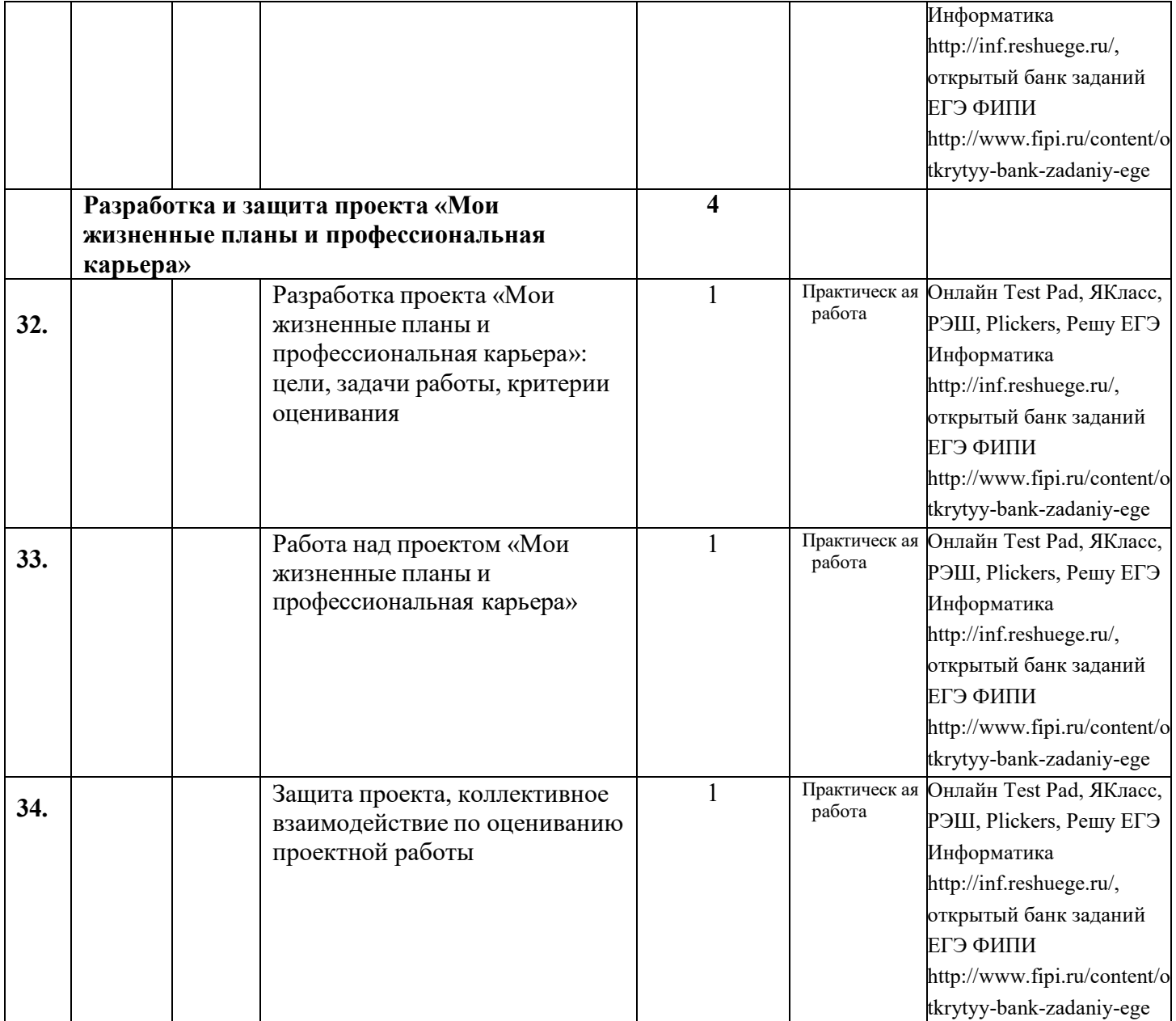

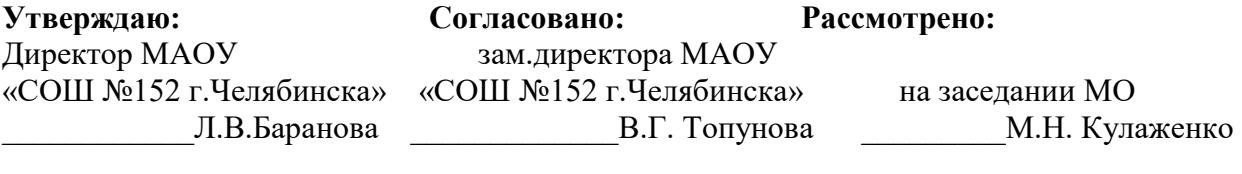

# **Тематическое планирование 10 класс 2022/2023 учебный год Учитель: Глинина О.В., Троян С.А.**

# **Календарно-тематическое планирование разрабатывается в соответствии с ФГОС ООО и ФОП ООО, УМК, рассмотренным и утвержденным на методическом совещании учителей.**

 $\mathcal{L}_\text{max}$  , and the set of the set of the set of the set of the set of the set of the set of the set of the set of

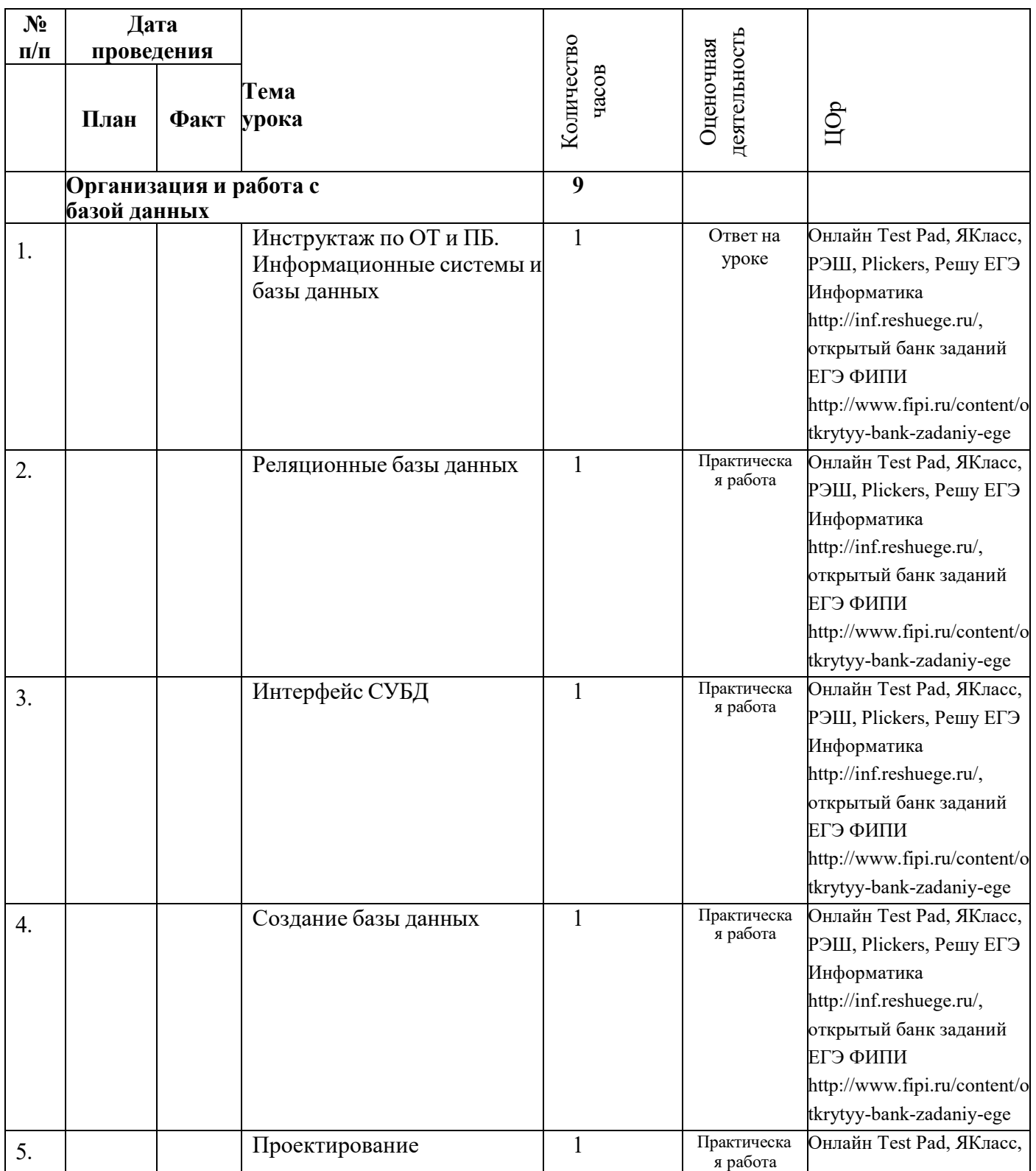

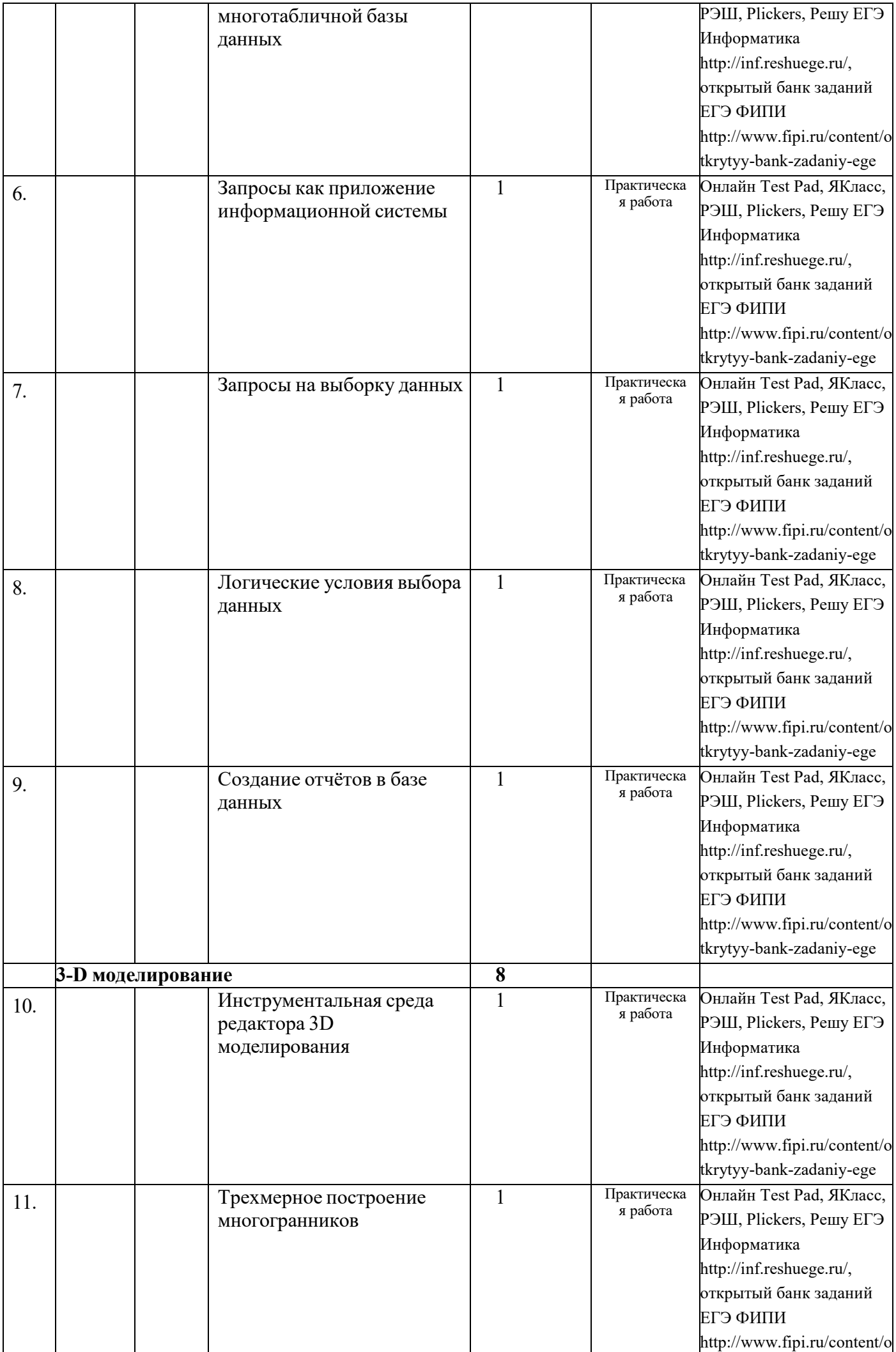

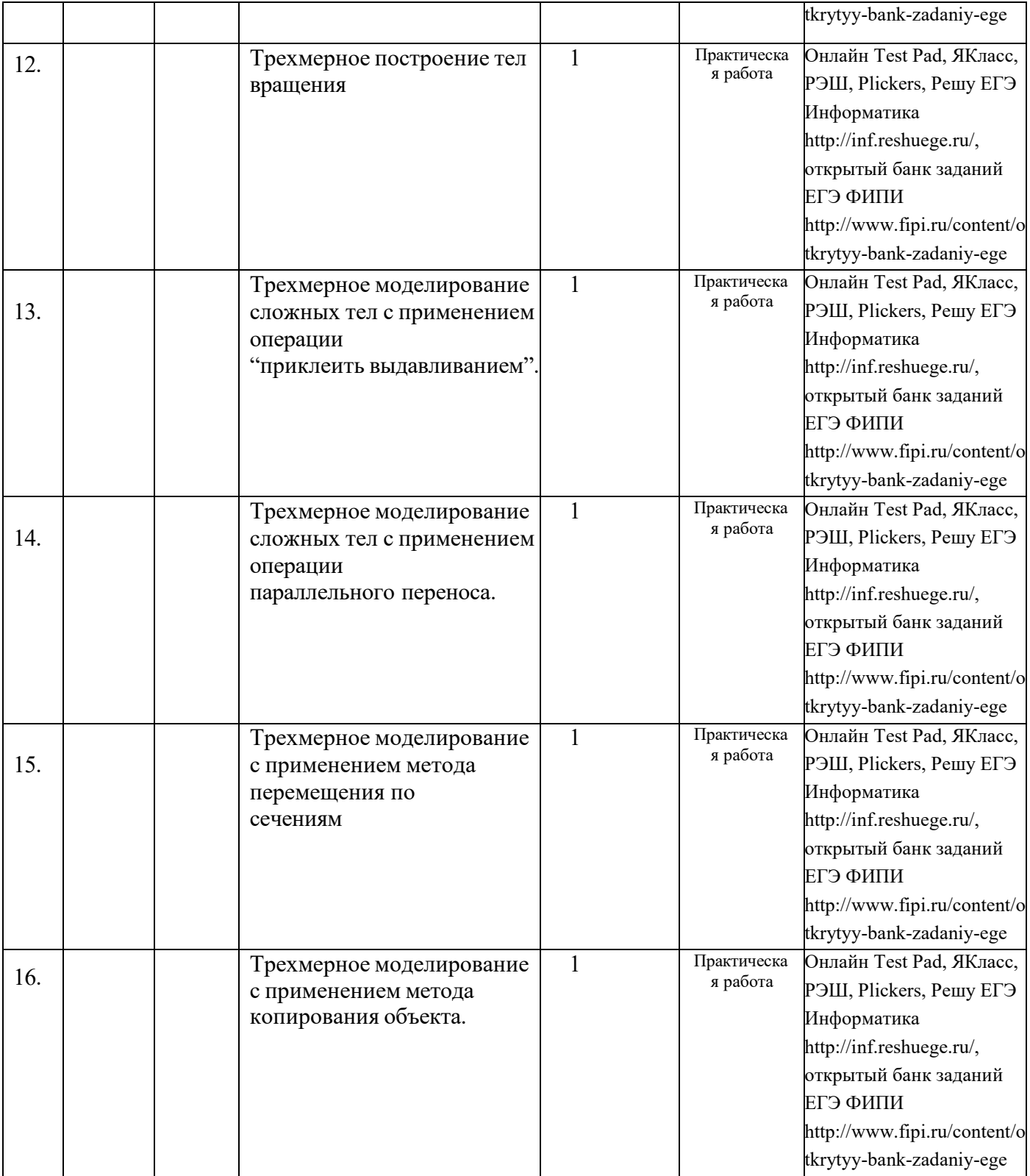

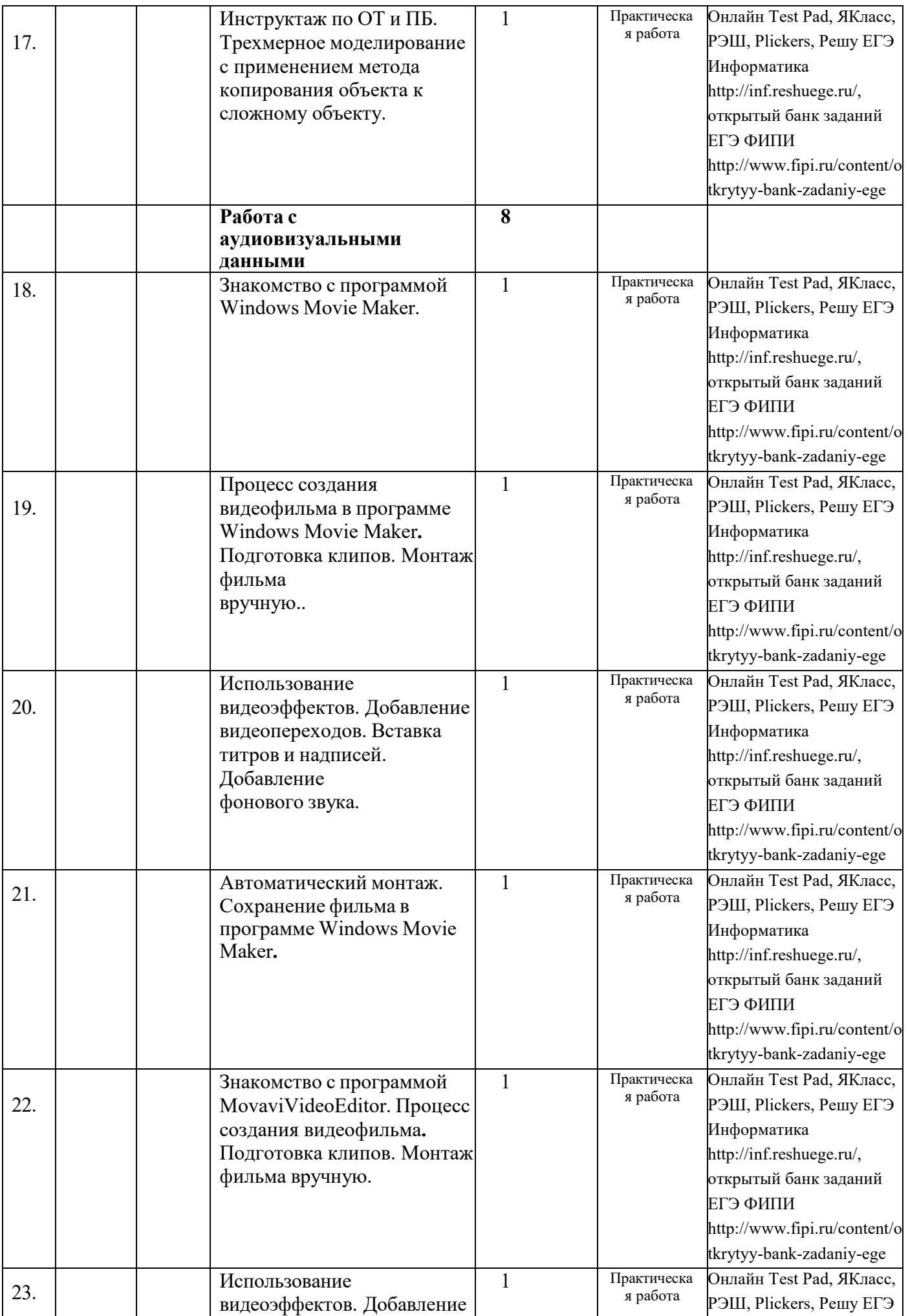

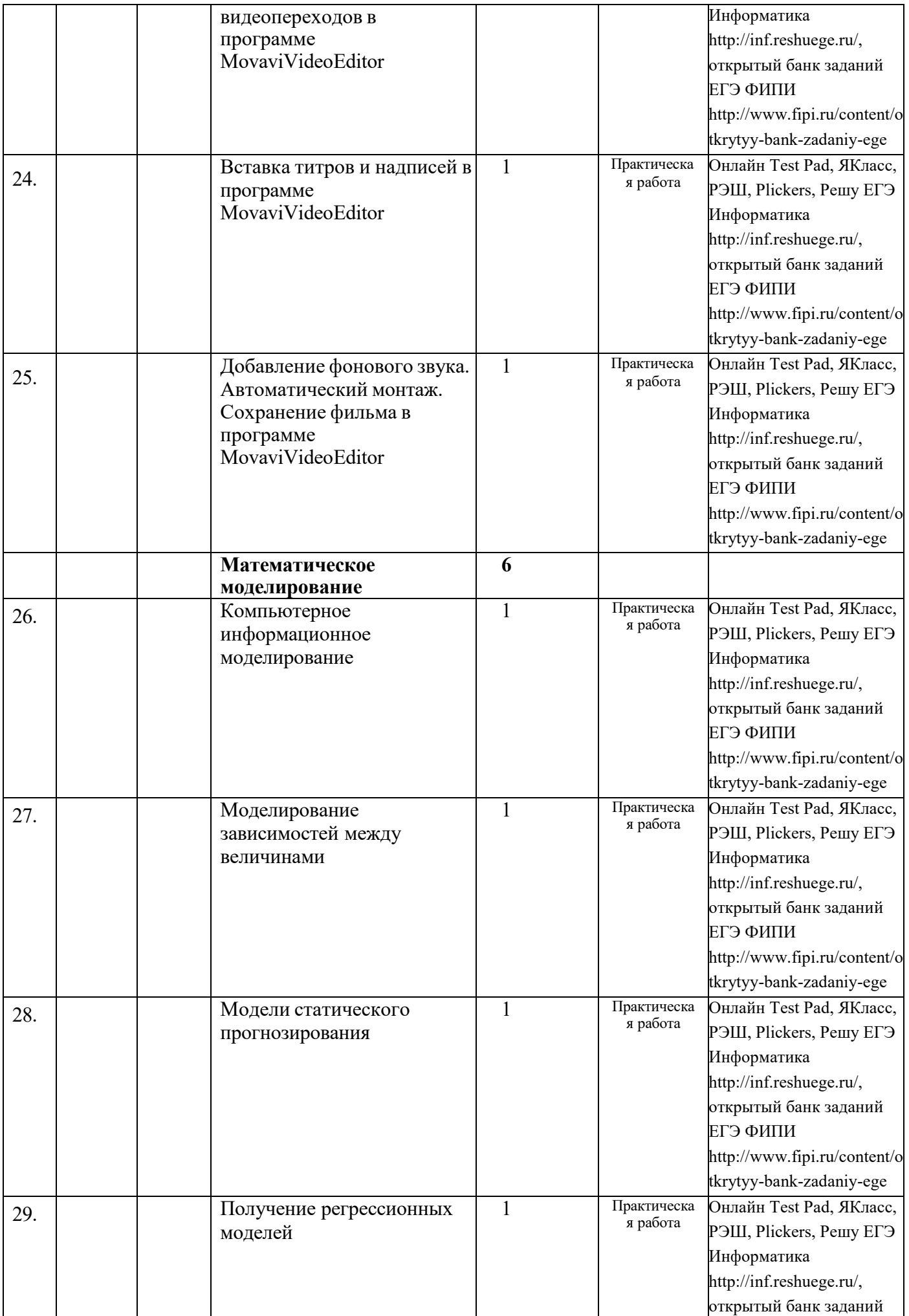

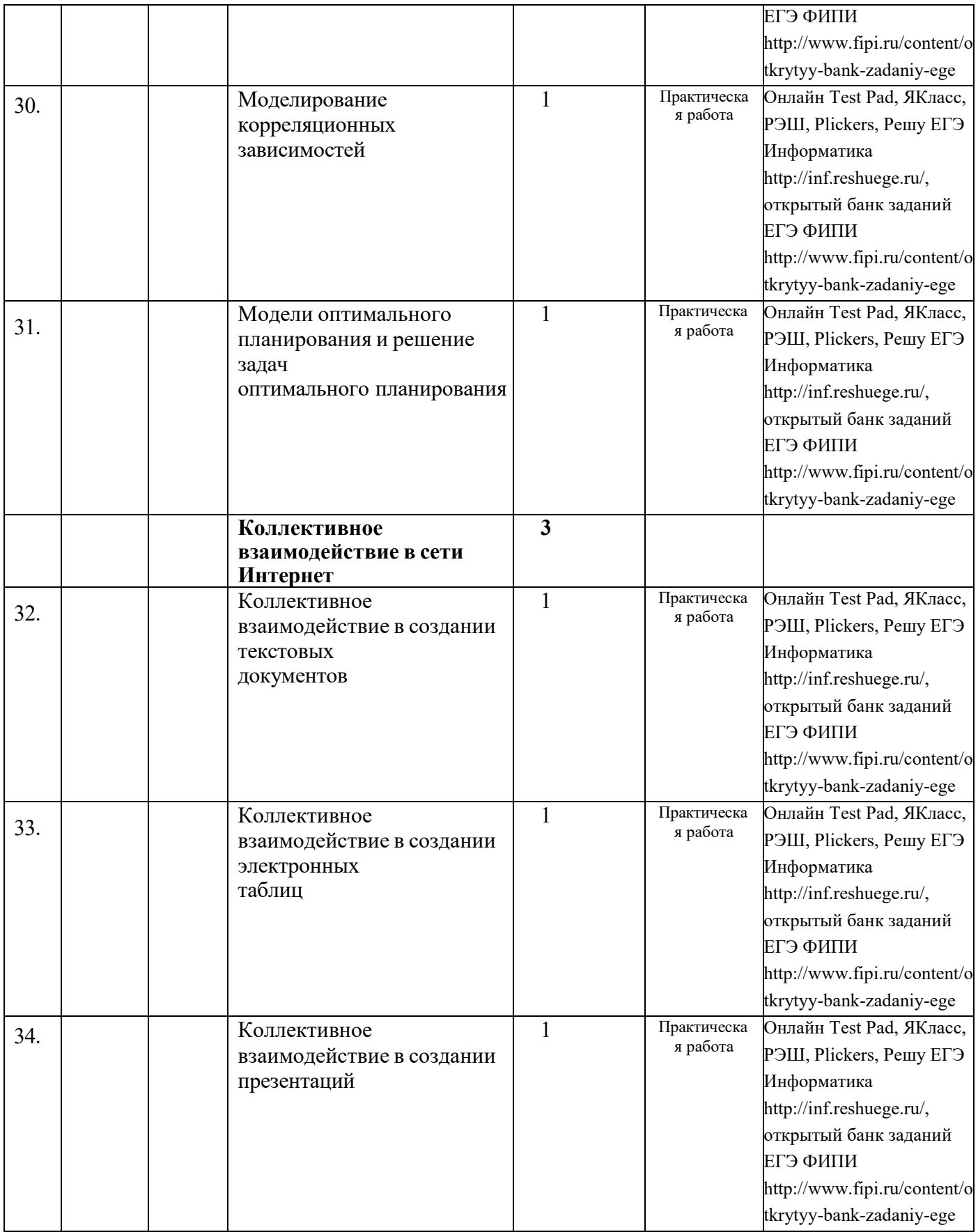

### **Нормативно-правовое обеспечение**

1. Федеральный закон от 29.12.2012 № 273-ФЗ «Об образовании в Российской Федерации» (в редакции от 24.09.2022 № 371-ФЗ);

2. Указ Президента Российской Федерации от 21.07.2020 № 474 «О национальных целях развития Российской Федерации на период до 2030 года»;

3. Приказ Министерства просвещения Российской Федерации от 11.02.2022 № 69 «О внесении изменений в Порядок организации и осуществления образовательной деятельности по основным общеобразовательным программам – образовательным программам начального общего, основного общего и среднего общего образования, утвержденный приказом Министерства просвещения Российской Федерации от 22.03.2021 № 115»;

4. Приказ Минпросвещения России от 18.05.2023 № 371 «Об утверждении федеральной образовательной программы среднего общего образования»;

5. Приказ Министерства образования и науки Российской Федерации от 17.05.2012 № 413 «Об утверждении федерального государственного образовательного стандарта среднего общего образования» (в редакции приказа № 732 от 12.08. 2022 года);

6. Приказ Министерства просвещения Российской Федерации от 20 мая 2020 г. № 254 «Об утверждении федерального перечня учебников, допущенных к использованию при реализации имеющих государственную аккредитацию образовательных программ начального общего, основного общего, среднего общего образования организациями, осуществляющими образовательную деятельность»;

7. Приказ Министерства просвещения Российской Федерации от 28.02.2022 № 96 «Об утверждении перечня организаций, осуществляющих научно-методическое и методическое обеспечение образовательной деятельности по реализации основных общеобразовательных программ в соответствии с федеральными государственными образовательными стандартами общего образования»;

8. Постановление Главного государственного санитарного врача Российской Федерации от 28.09.2020 № 28 «Об утверждении санитарных правил СП 2.4.3648-20 «Санитарно-эпидемиологические требования к организациям воспитания и обучения, отдыха и оздоровления детей и молодежи»;

9. Приказ Министерства просвещения РФ от 02.08.2022 № 653 «Об утверждении федерального перечня электронных образовательных ресурсов, допущенных к использованию при реализации имеющих государственную аккредитацию образовательных программ НОО, ООО, СОО».

10. Приказ Минпросвещения России от 06.09.2022 № 804 «Об утверждении перечня средств обучения и воспитания, соответствующих современным условиям обучения, необходимых при оснащении общеобразовательных организаций в целях реализации мероприятий государственной программы Российской Федерации "Развитие образования", направленных на содействие созданию (создание) в субъектах Российской Федерации новых (дополнительных) мест в общеобразовательных организациях, модернизацию инфраструктуры общего образования, школьных систем образования, критериев его формирования и требований к функциональному оснащению общеобразовательных организаций, а также определении норматива стоимости оснащения одного места обучающегося указанными средствами обучения и воспитания»;

11. Письмо Министерства образования и науки Челябинской области от 25.05.2023 г. № 5472 «Об особенностях преподавания учебных предметов по образовательным программам в соответствии с обновлёнными ФОП НОО, ООО и СОО в 2023/2024 учебном году»;

12. Письмо Министерства образования и науки Челябинской области от 25.05.2023 г. № 5474 «Об особенностях преподавания учебных предметов по образовательным программам в соответствии с обновлённым ФГОС СОО и ФОП СОО в 2023/2024 учебном году».

# *Учебно-методический комплекс предметной области Математика иинформатика» на 2023/2024 учебный год*

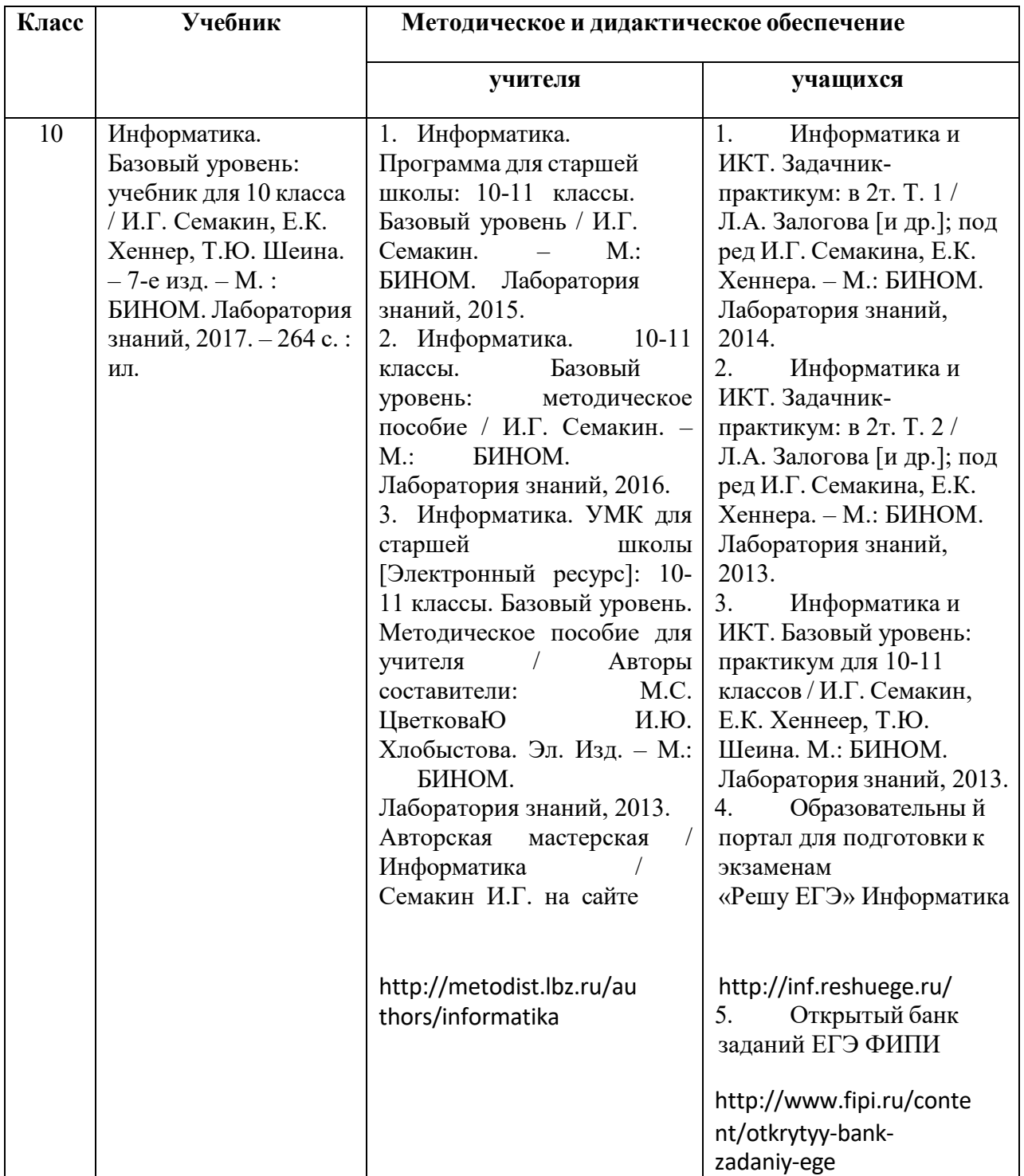

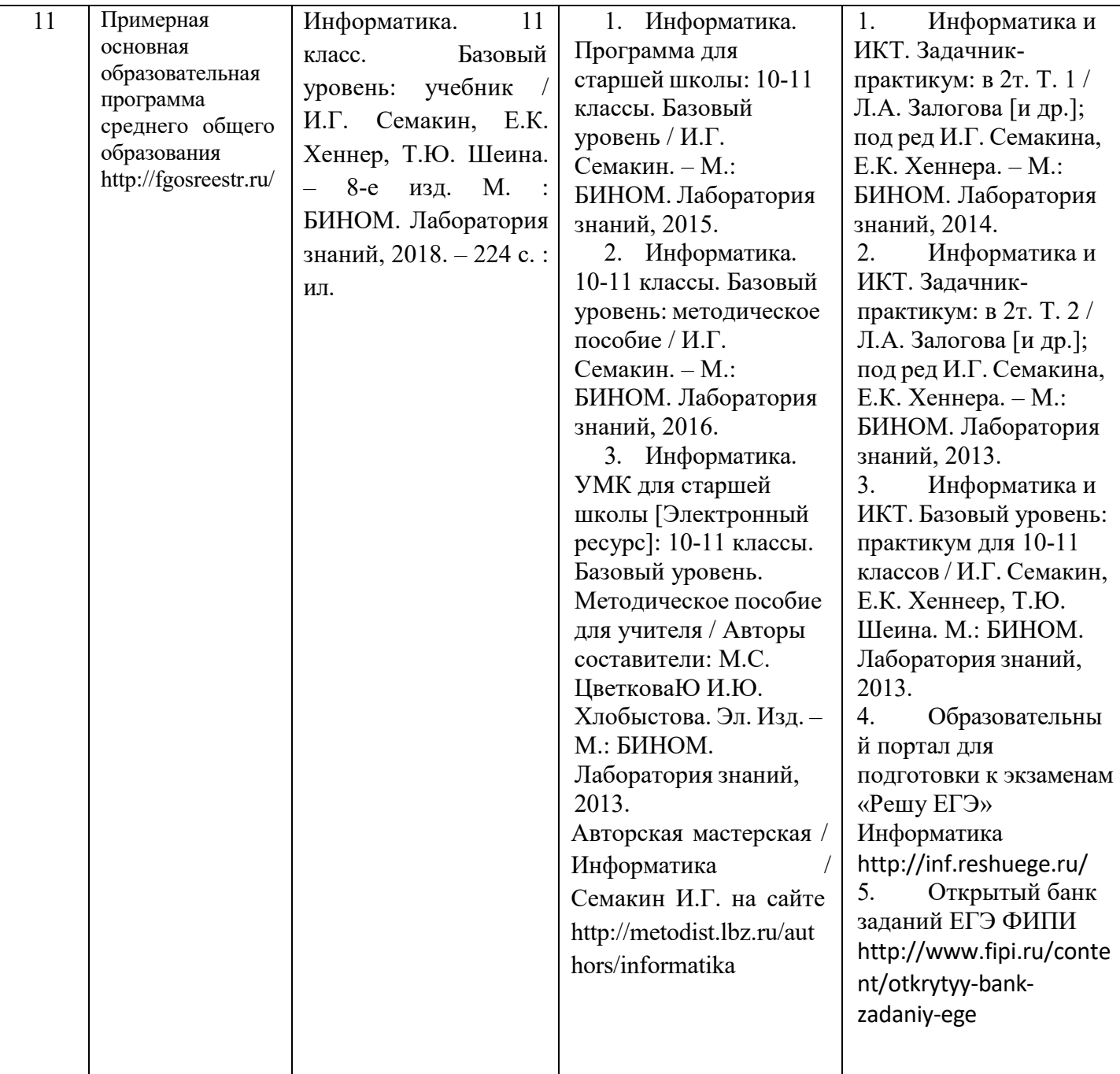

Учебно-методический комплекс по курсу полностью соответствует требованиям Государственного стандарта, входит в федеральный перечень учебников и учебных пособий на 2023/2024 учебный год и обеспечивает реализацию рабочей программы.

# **Приложение 3**

# *Характеристика оценочных материалов Планирование контроля и оценки знаний учащихся*

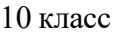

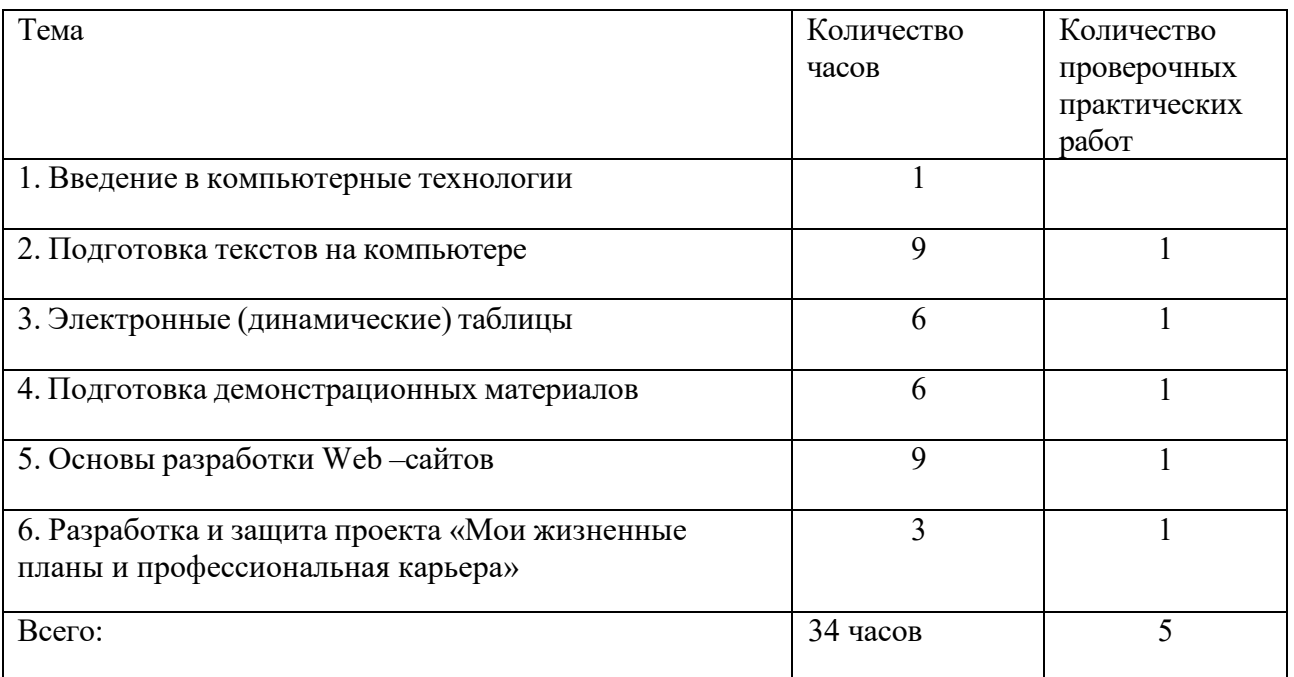

# *11 класс*

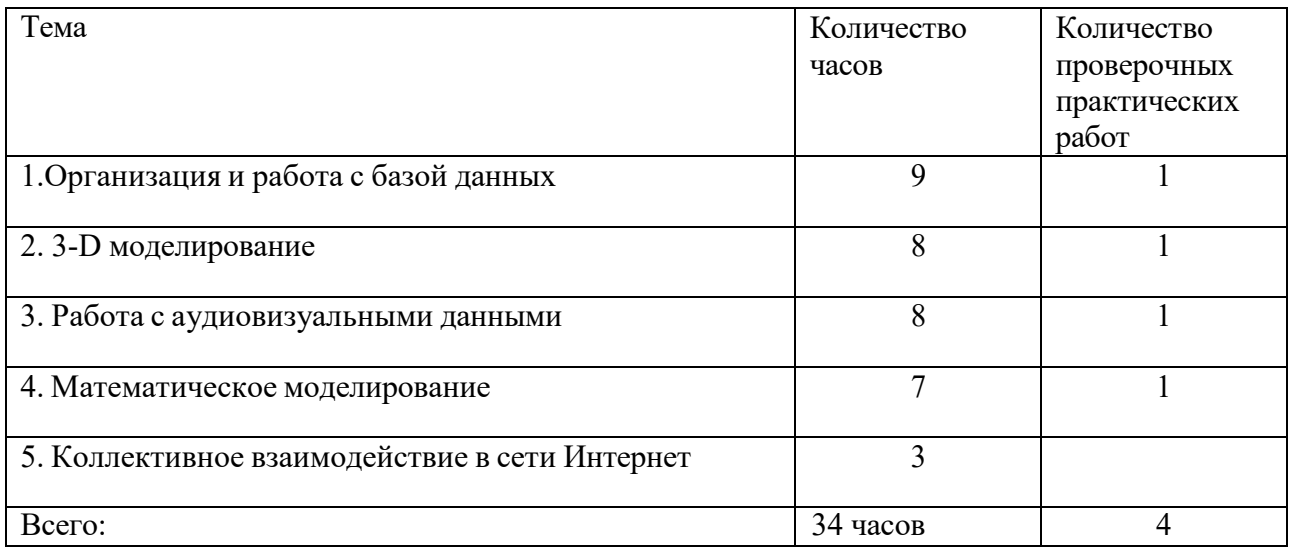

# *Источники оценочных материалов*

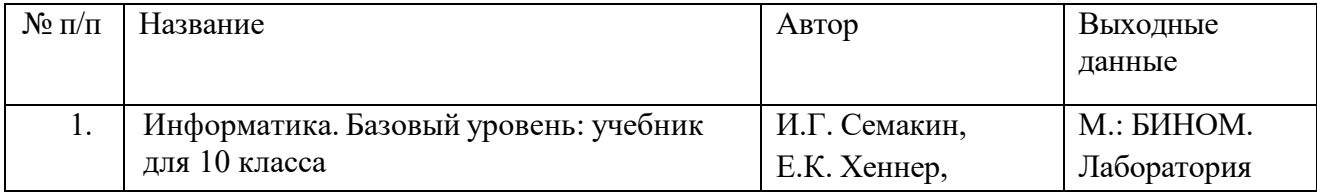

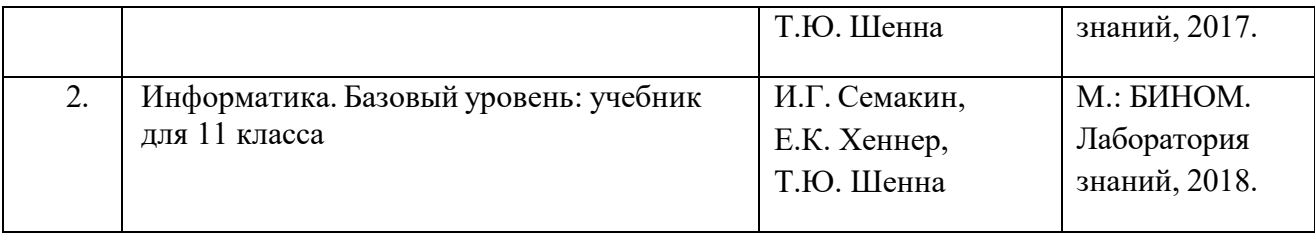

Представленные в рабочей программе оценочные материалы соответствуют требованиям ФГОС и входят в перечень организаций, осуществляющих выпуск учебных пособий, которые допускаются к использованию при реализации программы по информатике среднего общего образования.

# **Реализация рабочей программы учебного предмета для обучающих с ограниченными возможностями здоровья**

Реализация рабочей программы для обучающихся с ограниченными возможностями здоровья соответствует содержанию рабочей программы курса «Компьютерные технологии в современном обществе» с учетом требований к планируемым результатам освоения учебного предмета. При этом скорректированы оценочные материалы в части объема заданий для выполнения и время выполнения. При подборе содержания занятий для учащихся с ОВЗ учитываются, с одной стороны, принцип доступности, а с другой стороны, не допускаются излишнего упрощения материала. Содержание становится эффективным средством активизации учебной деятельности в том случае, если оно соответствует психическим, интеллектуальным возможностям детей и их потребностям.

В ходе обучения применение средств активизации учебной деятельности является необходимым условием успешности процесса обучения школьников с ОВЗ.

При работе с обучающимися с ограниченными возможностями здоровья соблюдаются общие принципы и правила:

1). индивидуальный подход к каждому ученику;

2). предотвращение наступления утомления, используя для этого разнообразные средства (чередование умственной и практической деятельности, преподнесение материала небольшими дозами, использование интересного и красочного дидактического материала и средств наглядности);

3). использование методов, активизирующих познавательную деятельность учащихся, развивающих их устную и письменную речь и формирующих необходимые учебные навыки;

4). проявление педагогического такта. Постоянное поощрение за малейшие успехи, своевременная и тактическая помощь каждому ребёнку, развитие в нём веры в собственные силы и возможности.

Эффективными приемами воздействия на эмоциональную и познавательную сферу детей с отклонениями в развитии являются:

- игровые ситуации;

- дидактические игры, которые связаны с поиском видовых и родовых признаков предметов;

- игровые тренинги, способствующие развитию умения общаться с другими;

- психогимнастика и релаксация, позволяющие снять мышечные спазмы и зажимы, особенно в области лица и кистей рук.

### **Реализация национальных, региональных и этнокультурных особенностей элективного курса**

**При проектировании основных образовательных программ среднего общего образования учитываются** национальные, региональные и этнокультурные особенности.

Нормативными основаниями учета таких особенностей в содержании основных образовательных программ являются Федеральный закон «Об образовании в Российской Федерации» и федеральные государственные образовательные стандарты среднего общего образования. В соответствиями с требованиями ФГОС **в** образовательные программы включены вопросы, связанные с учетом национальных, региональных и этнокультурных особенностей.

В соответствии с Приказом Министерства и образования и науки Челябинской области от 30.05.2014 № 01/1839 «О внесении изменений в областной базисный учебный план для образовательных организаций Челябинской области, реализующих программы основного общего и среднего общего образования» при реализации Федерального государственного образовательного стандарта для изучения национальных, региональных и этнокультурных особенностей в предметное содержание с выделением 10-15% учебного времени от общего количества часов инвариантной части.

Включение национальных, региональных и этнокультурных особенностей содержания образования обогащает образовательные цели и выступает важным средством воспитания и обучения, источником распространения о жизни региона и всей страны. Учащиеся получают реальную возможность применения полученных знаний и умений на практике. Реализация национально-регионального содержания образования осуществляется путем включения регионального материала в содержание соответствующих тем уроков. Отбор национально-регионального содержания изучаемых вопросов произведен в соответствии с рекомендациями ЧИППКРО и методическими рекомендациями по использованию национально-регионального содержания основного образования.

Изучение НРЭО на элективном курсе информатики предусмотрено базисным учебным планом. В каждой параллели на этот вопрос отводится не менее 10% учебного времени в год.

#### **Реализация национальных, региональных и этнокультурных особенностей**

Нормативными основаниями учета национальных, региональных и этнокультурных особенностей в содержании рабочей программы являются Федеральный закон «Об образовании в Российской Федерации».

Учет национальных, региональных и этнокультурных особенностей обеспечивает реализацию следующих целей:

- достижение системного эффекта в обеспечении общекультурного, личностного и познавательного развития обучающихся за счёт использования педагогического потенциала национальных, региональных и этнокультурных особенностей содержания образования,

- сохранение и развитие культурного разнообразия и языкового наследия многонационального парода Российской Федерации, овладение духовными ценностями и культурой многонационального народа России.

В соответствии с Приказом Министерства и образования и науки Челябинской области от 30.05.2014 № 01/1839 «О внесении изменений в областной базисный учебный план для образовательных организаций Челябинской области, реализующих программы основного общего и среднего общего образования» при реализации Федерального компонента государственного образовательного стандарта для изучения национальных, региональных и этнокультурных особенностей в предметное содержание выделено 10- 15% учебного времени от общего количества часов инвариантной части.

Варианты содержания НРЭО: фрагментарное включение материалов в урок в виде сообщений, комплексных и интегрированных ситуационных и практико-ориентированных задач, расчетных задач с эколого-производственной направленностью, проекты, урокидиспуты, уроки- исследования.

Предметные результаты освоения курса по выбору, отражающие НРЭО:

- овладение простейшими способами представления и статистических данных; формирование представлений о статистических закономерностях в реальном мире и о различных способах их изучения, о простейших вероятностных моделях; развитие умений извлекать информацию, представленную в таблицах, на диаграммах, графиках, описывать и анализировать массивы числовых данных с помощью подходящих статистических характеристик, использовать понимание вероятностных свойств окружающих явлений при принятии решений;

- овладение основными навыками получения, применения, интерпретации и презентации информации предметного содержания, использования знаний в повседневной жизни и изучения других предметов, формирование представлений о реальном секторе экономики и рынке труда Челябинской области;

- развитие умений применять изученные понятия, результаты, методы для решения задач практического характера и задач из смежных дисциплин с использованием при необходимости справочных материалов, компьютера, пользоваться оценкой и прикидкой при практических расчётах;

- развитие алгоритмического мышления, необходимого для профессиональной деятельности в современном обществе; развитие умений составить и записать алгоритм для конкретного исполнителя; формирование знаний об алгоритмических конструкциях, логических значениях и операциях; знакомство с одним из языков программирования и основными алгоритмическими структурами - линейной, условной и циклической;

- формирование умений формализации и структурирования информации, умения выбирать способ представления данных в соответствии с поставленной задачей - таблицы, схемы, графики, диаграммы, с использованием соответствующих программных средств обработки данных;

- формирование навыков и умений безопасного и целесообразного поведения при работе с компьютерными программами и в Интернете, умения соблюдать нормы информационной этики и права.

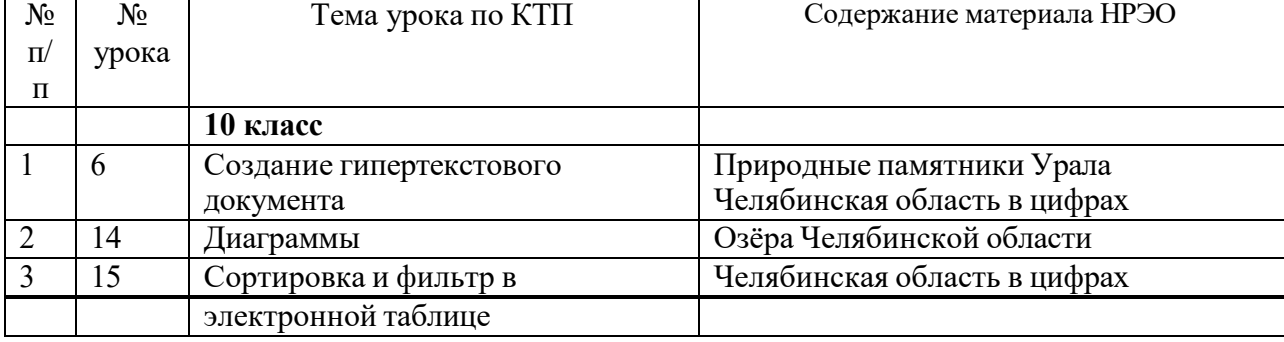

Национальные, региональные и этнокультурные особенности реализуются в форме:

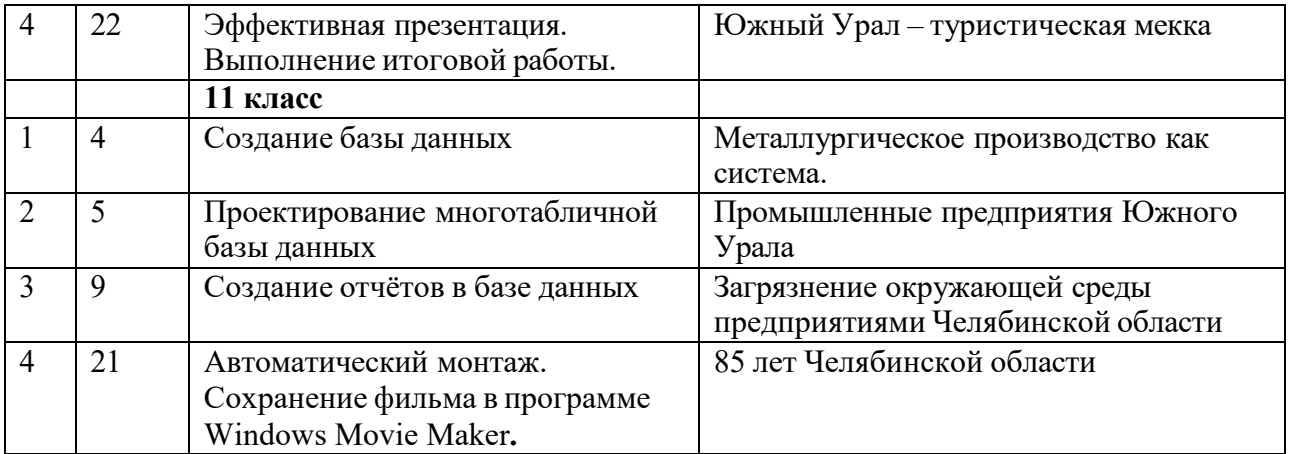

# **Используемые и рекомендуемые источники для реализации национальных, региональных и этнокультурных особенностей:**

Вопросам реализации национальных, региональных и этнокультурных особенностей Челябинской области посвящены следующие публикации и Интернет- ресурсы:

- 1. Календарь знаменательных и памятных дат: Челябинская область: [ежегодник] /ЧОУНБ
- 2. Динамика численности населения городских округов и муниципальных районов Челябинской области: стат. сб. / Федер. служба гос. статистики, Территор. орган Федер. службы гос. статистики по Челяб. обл.; редкол.: Ю. А. Даренских (пред.) [и др.]. - Челябинск, 2007. - 52 с.
- 3. Официальный сайт Федеральной службы государственной статистики. Раздел официальная статистика. - Режим доступа: http://chelstat.gks.ru/wps/wcm/connecl/rosstat ts/chelstat/ru/statistics/
- 4. Уральская историческая энциклопедия / гл. ред. В. В. Алексеев. Екатеринбург, 2000. - 640 с.
- 5. Челябинская область: энциклопедия: в 7 т. / редкол.: К. И. Бочкарев (гл. ред.) [и др.]. - Челябинск : Каменный пояс, 2008.
- 6. Челябинск: энциклопедия / сост. В. С. Боже, 15. А. Черноземцев. -Челябинск: Каменный пояс, 2001. - 1119 с.
- 7. Активный отдых на Урале. Озера Челябинской области. Режим доступа: http://vvildural.ru/clielyabinskie-ozera
- 8. УралГЕО ГЕО-портал Южноурал. Режим доступа: http://vvvvvv.uralgeo.net/relef\_ch.htm я
- 9. Издательство Абрис. Учебные издания серии «Познай свой край». Режим доступа: http://abris-map.ru/test/?page\_id=52
- 10. Деловой аналитический журнал «Бизнесмен». Режим доступа: http://vvvvvv.businessman.su/
- 11. Министерство экологии Челябинской области . Режим доступа: http://minecol74.ru/media/
- 12. Промышленные предприятия Челябинской области. Режим доступа: http://ibprom.ru/clielyabinskaya\_oblast
- 13. Онлайн-газета (каталог онлайн-СМИ Челябинской области). Режим доступа: http://vvvvvv.onlinegazeta.info/chelyabinsk/chelyabinsk.htm
- 14. Сайт Интересные факты о Челябинской области. Режим доступа: https://ruru.facebook.com/fakty7
- 15. Сборник интересных фактов о Челябинской области. Режим доступа: http://neofakty74.livejournal.com/.

### **Реализация воспитательного потенциала курса «Компьютерные технологии в современном обществе» на уровне среднего общего образования**

Воспитательный потенциал потенциала курса «Компьютерные технологии в современном обществе» реализуется через:

 формирование представление об устройстве мира, формирование основных фундаментальных в том числе информационных законов, умение их анализировать, интерпретировать, применять, уметь прогнозировать развитие ситуации и находить пути решения;

 реализацию исторического подхода, который позволяет раскрыть содержание информатики, как составной части Мировой общечеловеческой культуры, а также показать учащимся общие закономерности и принципы научного познания;

 раскрытие человеческого смысла науки о Природе, так как историзм формирует научное мировоззрение, развивает интерес к науке, способствует повышению качества знаний, помогает нравственно воспитывать учащихся, совершенствует методику преподавания информатики;

 обоснование научного, философского и методологического значения учебного материала и выявление его важности; раскрытие ценностных аспектов астрономии как науки; анализ ценности самой жизни и проблемы самореализации личности человека на примерах творчества выдающихся учёных – информатиков, а следовательно воспитание патриотизма, прежде всего, связано с воспитанием благодарной памяти к героическому прошлому нашего народа;

 формирование современных научных взглядов на экологические проблемы, понимание их значимости в условиях стремительно развивающегося в мире научнотехнического прогресса, показывать научно обоснованные способы уменьшения вредного воздействия хозяйственной деятельности человека на природу, знакомство учащихся с современными методами изучения и охраны природы, обобщить полученные на других уроках знания;

 решение задач, интересных по содержанию, богатых идеями, имеющих несколько способов решения, которые выполняют на уроках учащиеся, в том числе и решение задач с экологическим содержанием, которые у учащихся вызывают большой интерес;

 привлечение внимания обучающихся к ценностному аспекту изучаемых на уроках явлений, организацию их работы с получаемой на уроке социально значимой информацией – инициирование ее обсуждения, высказывания обучающимися своего мнения по ее поводу, выработки своего к ней отношения;

 демонстрацию обучающимся примеров ответственного, гражданского поведения, проявления человеколюбия и добросердечности, через подбор соответствующих текстов для чтения, задач для решения, проблемных ситуаций для обсуждения в классе;

 применение на уроках интерактивных форм работы с обучающимися: интеллектуальных игр, стимулирующих познавательную мотивацию обучающихся; дидактического театра, где полученные на уроке знания обыгрываются в театральных постановках; дискуссий, которые дают обучающимся возможность приобрести опыт ведения конструктивного диалога; групповой работы или работы в парах, которые учат обучающихся командной работе и взаимодействию с другими обучающимися;

• инициирование и поддержку исследовательской деятельности обучающихся в рамках реализации ими индивидуальных и групповых исследовательских проектов, что даст обучающимся возможность приобрести навык самостоятельного решения теоретической проблемы, навык генерирования и оформления собственных идей, навык уважительного отношения к чужим идеям, оформленным в работах других исследователей, навык публичного выступления перед аудиторией, аргументирования и отстаивания своей точки зрения.

### **Формирование функциональной грамотности на занятиях курса «Компьютерные технологии в современном обществе»**

Функционально грамотный человек – это человек, который способен использовать приобретаемые в течение жизни знания, умения, и навыки для решения максимально широкого диапазона жизненных задач в различных сферах человеческой деятельности, общения и социальных отношений. Повышение уровня функциональной грамотности обучающихся обеспечивается:

 за счет достижения планируемых предметных, метапредметных и личностных результатов;

реализацией системно-деятельностного подхода;

 решением различных учебно-познавательных и учебнопрактических задач.

В качестве основных составляющих функциональной грамотности выделены шесть:

- математическая грамотность;
- читательская грамотность;
- естественнонаучная грамотность;
- финансовая грамотность;
- глобальные компетенции;
- креативное мышление.

Главной характеристикой каждой составляющей является способность действовать и взаимодействовать с окружающим миром, решая при этом разнообразные задачи, в том числе и на уроках физики.

**Математическая грамотность** – это способность индивидуума проводить математические рассуждения и формулировать, применять, интерпретировать математику для решения проблем в разнообразных контекстах реального мира. На уроках информатики предлагается решать учебные задачи, близкие к реальным проблемные ситуации, представленные в некотором контексте и разрешаемые доступными учащемуся средствами математики. Учитель представляет на уроке особенности и элементы окружающей обстановки, представленные в задании в рамках предлагаемой ситуации. Эти ситуации связаны с разнообразными аспектами окружающей жизни и требуют для своего решения большей или меньшей математизации.

**Читательская грамотность** – одна из важнейших составляющих оценки функциональной грамотности школьника. Предметом реализации является чтение как сложноорганизованная деятельность по восприятию, пониманию и использованию текстов. В преподавании физики необходимо уделять особое внимание значимости умений, связанных как с пониманием прочитанного, так и с развитием способности применять полученную в процессе чтения информацию в разных ситуациях, в том числе в нестандартных.

Для того чтобы человек мог в полной мере участвовать в жизни общества, ему необходимо уметь находить в текстах различную информацию, понимать и анализировать её, уметь интерпретировать и оценивать прочитанное. В современном образовательном пространстве школьнику необходимо постоянно проявлять

способность находить информационно-смысловые взаимосвязи текстов разного типа и формата, в которых поднимается одна и та же проблема, соотносить информацию из разных текстов с внетекстовыми фоновыми знаниями, критически оценивать информацию и делать собственный вывод.

**Естественнонаучная грамотность** – это способность человека занимать активную гражданскую позицию по общественно значимым вопросам, связанным с естественными науками, и его готовность интересоваться естественнонаучными идеями. Естественнонаучная грамотность на уроках физики развивает способность человека применять естественнонаучные знания и умения в реальных жизненных ситуациях, в том числе в случаях обсуждения общественно значимых вопросов, связанных с практическими применениями достижений естественных наук.

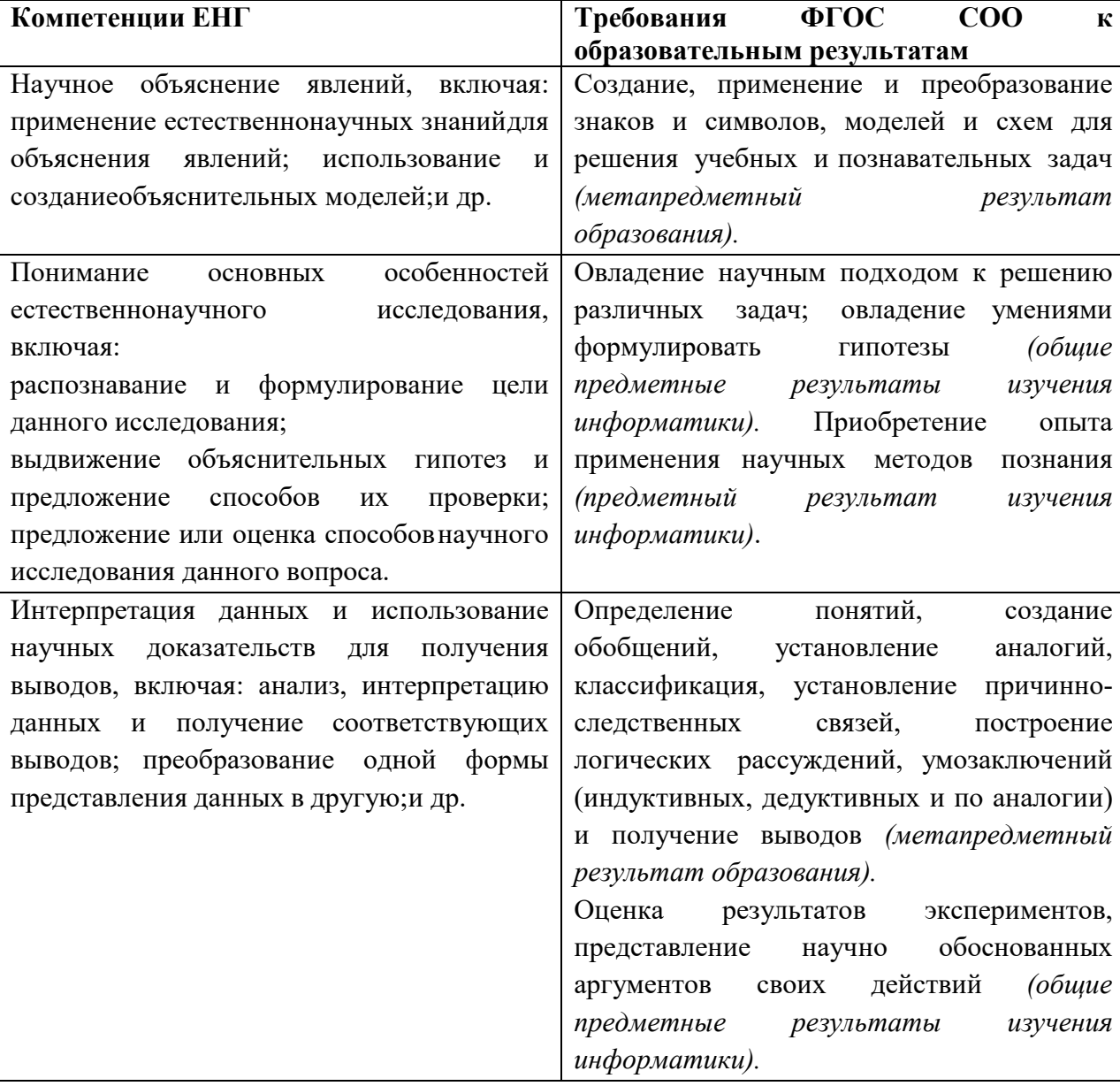

Компетенции ЕНГ и требования ФГОС СОО к образовательным результатам

Биология, особенно в современную информационную эпоху, должны преподаваться не как огромный набор сведений, предназначенный для запоминания, а как действенный инструмент познания мира.

**Финансовая грамотность** - способность личности принимать разумные, целесообразные решения, связанные с финансами, в различных ситуациях собственной жизнедеятельности. Эти решения касаются и сегодняшнего опыта учащихся, и их ближайшего будущего (от простых решений по поводу расходования карманных денег до решений, имеющих долгосрочные финансовые последствия, связанных с вопросами образования и работы).

**Глобально компетентная личность** - человек, который способен воспринимать местные и глобальные проблемы и вопросы межкультурного взаимодействия, понимать и оценивать различные точки зрения и мировоззрения, успешно и уважительно взаимодействовать с другими людьми, а также ответственно действовать для обеспечения устойчивого развития и коллективного благополучия. Глобальную компетентность (глобальные компетенции) можно рассматривать как специфический обособленный ценностно-интегративный компонент функциональной грамотности, имеющий собственное предметное содержание, ценностную основу и нацеленный на формирование универсальных навыков. Парадокс формирования глобальной компетентности как базового личностного образования связан с пониманием ее открытого, незавершенного состояния. Опосредованно это выражается в постоянной готовности глобально компетентного человека к переработке дополнительной информации, к получению новых знаний о мире и социальных взаимодействиях, под влиянием которых может меняться представление о соотношении глобального и локального, о целевых установках самостоятельной деятельности и коммуникаций. С другой стороны, стабильность глобальной компетентности связана с ее ценностной основой: направленностью на понимание ценности другого, на осознанное ответственное отношение к окружающим.

**Креативное мышление** - способность продуктивно участвовать в процессе выработки, оценки и совершенствовании идей, направленных на получение инновационных и эффективных решений, нового знания и эффектного выражения воображения. Креативное мышление на астрономии может проявлять себя разными способами: в виде новой идеи, привносящей вклад в научное знание; в виде замысла эксперимента для проверки гипотезы; в виде развития научной идеи; в виде изобретения, имеющего прикладную ценность; в виде планирования новых областей применения научной, инженерной деятельности. Несмотря на значительное пересечение с естественнонаучными умениями и навыками, креативное мышление в информатике больше сфокусировано:

- на процессе выдвижения новых идей, а не на применении уже известных знаний;
- на оригинальности предлагаемых подходов и решений (при условии, что ответы имеют смысл и ценность);
- на открытых проблемах, допускающих альтернативные решения и потому требующих серии приближений и уточнений;
- на способах и процессе получения решения, а не на ответе.

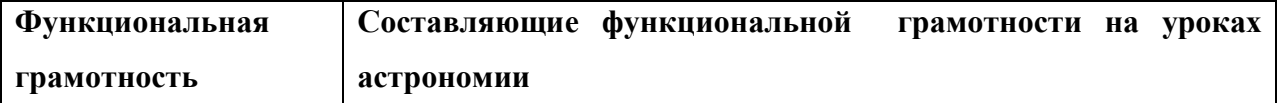

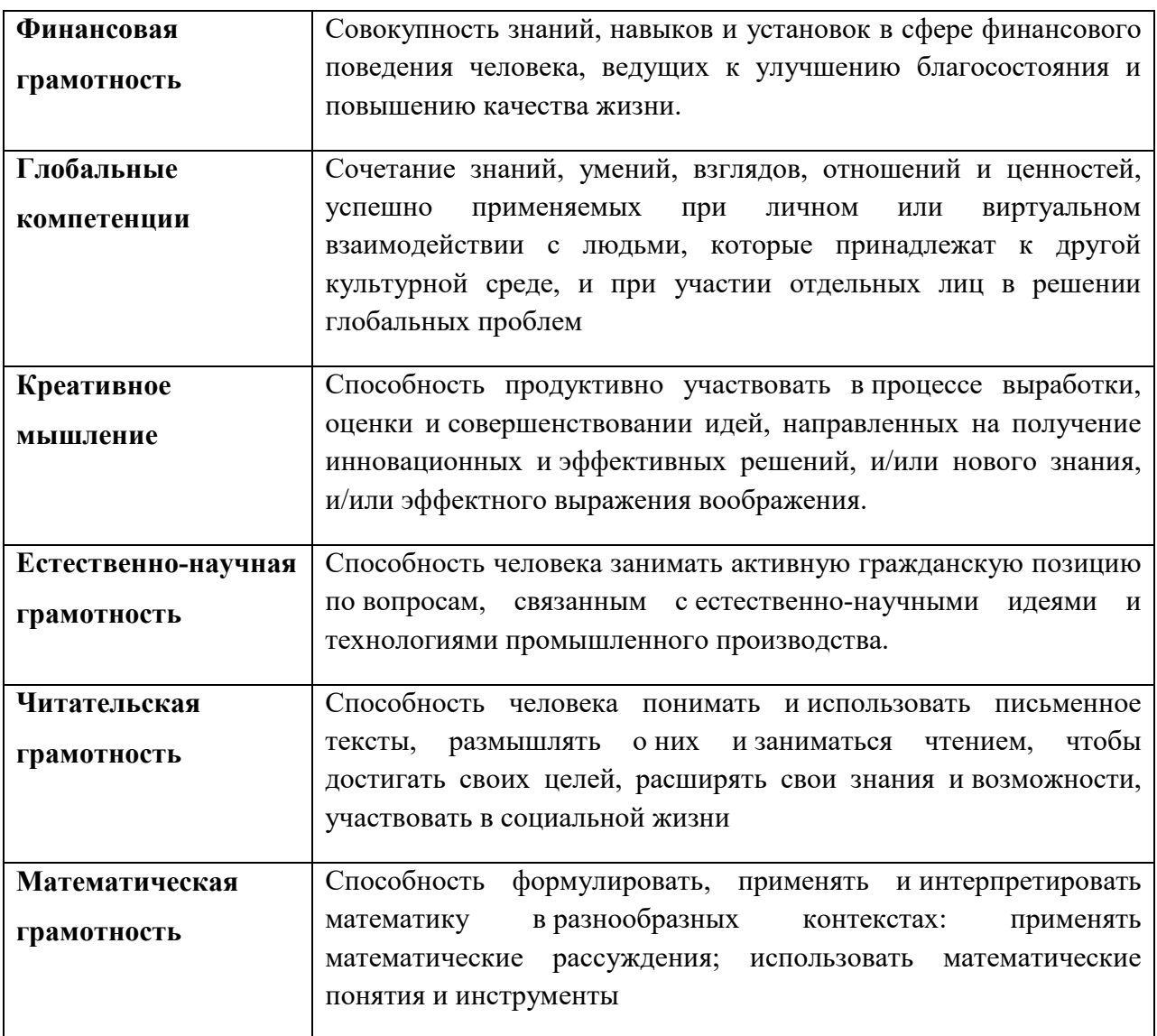

# ИТОГОВАЯ ДИАГНОСТИЧЕСКАЯ РАБОТА 10 КЛАСС КОМПЬЮТЕРНЫЕ ТЕХНОЛОГИИ В СОВРЕМЕННОМ ОБЩЕСТВЕ **Демонстрационный вариант**

# **Инструкция по выполнению работы**

На выполнение диагностической работы по информатике отводится 40 минут. Работа включает в себя 3 задания.

В работе представлены задания разных уровней сложности: базового, повышенного.

Задания базового уровня сложности (№ 1, 3) – задания, проверяющие способность обучающихся применять основные умения и навыки, приобретенные в процессе изучения курса

«Компьютерные технологии в современном обществе» в 10 классе.

Задание повышенного уровня сложности (№ 2) направлено на умение обрабатывать числовую информацию в электронных таблицах

# **Желаем успеха!**

1. С помощью текстового редактора определите, сколько раз, не считая сносок, встречается слово

«сосед» или «Сосед» в тексте романа в стихах А.С. Пушкина «Евгений Онегин» (файлы 10- 0.docx, 10-0.txt). Другие формы слова «сосед», такие как «соседу», «соседи» и т.д., учитывать не следует. В ответе укажите только число.

2. Откройте файл электронной таблицы 9-0.xls, содержащей вещественные числа – результаты ежечасного измерения температуры воздуха на протяжении трёх месяцев. Найдите разность между максимальным и средним арифметическим значениями температуры в июне во второй половине дня (с 12:00). В ответе запишите только целую часть получившегося числа.

3. Создать интерактивную презентацию по теме «Мои жизненные планы и профессиональная карьера»

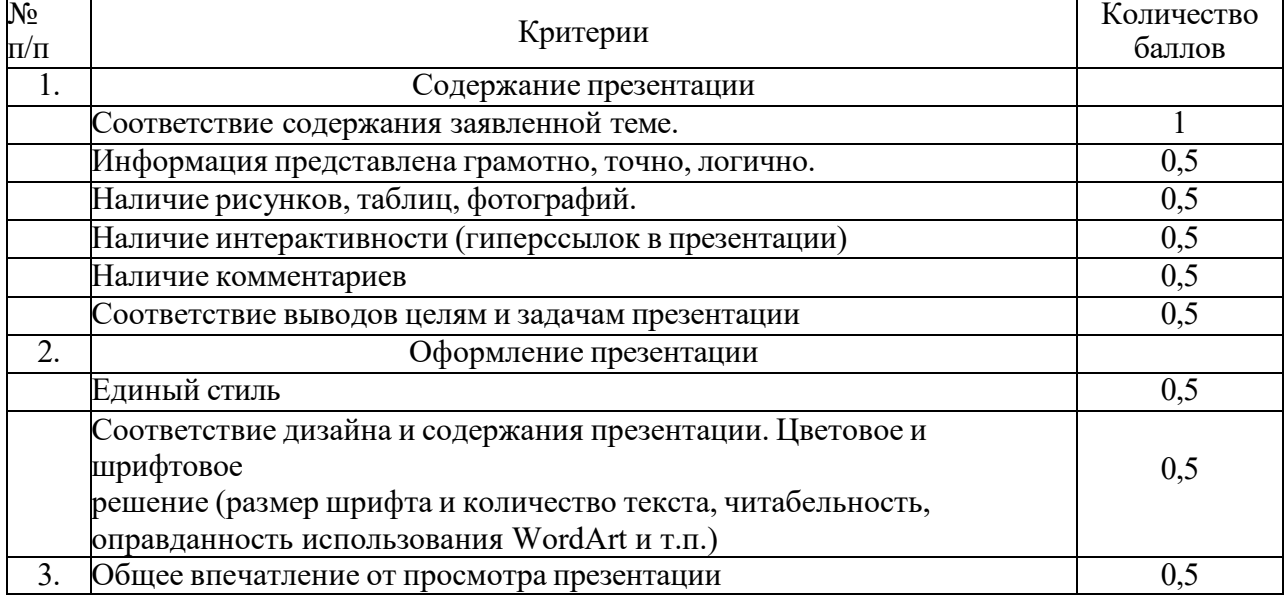

Критерии оценивания:

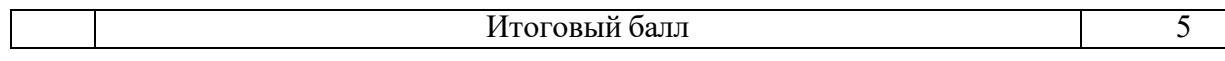

Критерии оценивания 3-его задания:

Для получения зачета по данному заданию необходимо набрать не менее 3-х баллов.

### ИТОГОВАЯ ДИАГНОСТИЧЕСКАЯ РАБОТА 11 КЛАСС КОМПЬЮТЕРНЫЕ ТЕХНОЛОГИИ В СОВРЕМЕННОМ ОБЩЕСТВЕ

### **Демонстрационный вариант Инструкция по выполнению работы**

На выполнение диагностической работы по информатике отводится 40 минут. Работа включает в себя 2 задания.

В работе представлены задания разных уровней сложности: базового, повышенного.

Задание базового уровня сложности (№ 1) – задание, проверяющие знание о технологии хранения, поиска и сортировки информации в реляционных базах данных. Задание повышенного уровня сложности (№ 2) направлено на создание 3D модели с использованием 3D редактора GoogleSketchUp или создание видеофильма с использованием программы обработки видео MovaviVideoEditor.

**Желаем успеха!** 

1. В фрагменте базы данных представлены сведения о родственных отношениях. На основании имеющихся данных найдите максимальную разницу между годами рождения родных брата и сестры.

### **Таблица 1 Таблица 2**

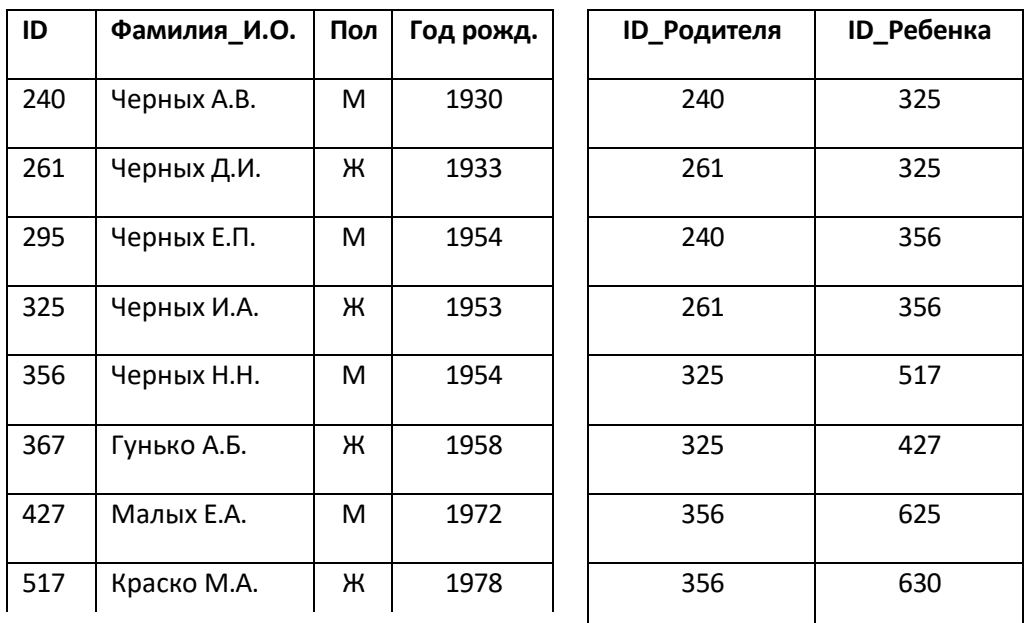

2-1. Создание 3D модели с использованием 3D редактора GoogleSketchUp

Создать 3D модель одного из предложенных объектов или собственную 3D модель. Примеры объектов:

Модель самолета

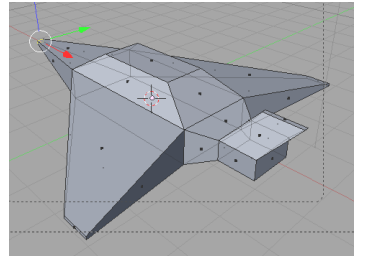

Модель кувшина

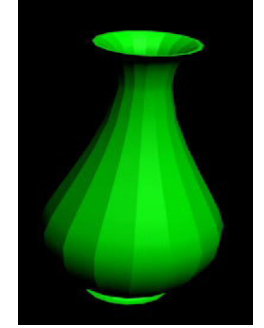

Модель гантели

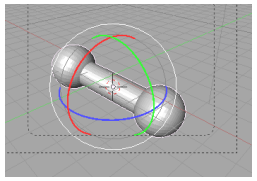

Модель интерьера

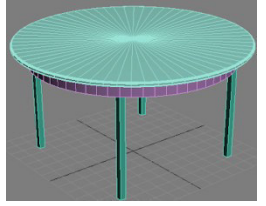

Модель колбы

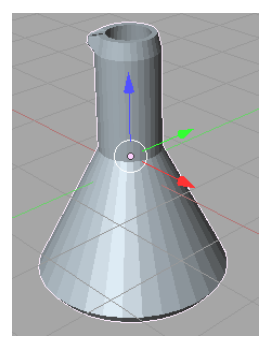

2-2. Создание видеофильма с использованием программы обработки видео MovaviVideoEditor. Построить видеоряд по предложеной музыкальной композиции (1-2 минуты) на одну из следующих тем: Мой Челябинск Красоты Урала Урал - опорный край державы

Критерии оценивания задания 2-1.

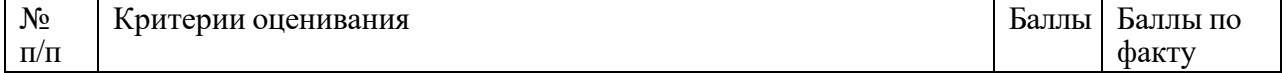

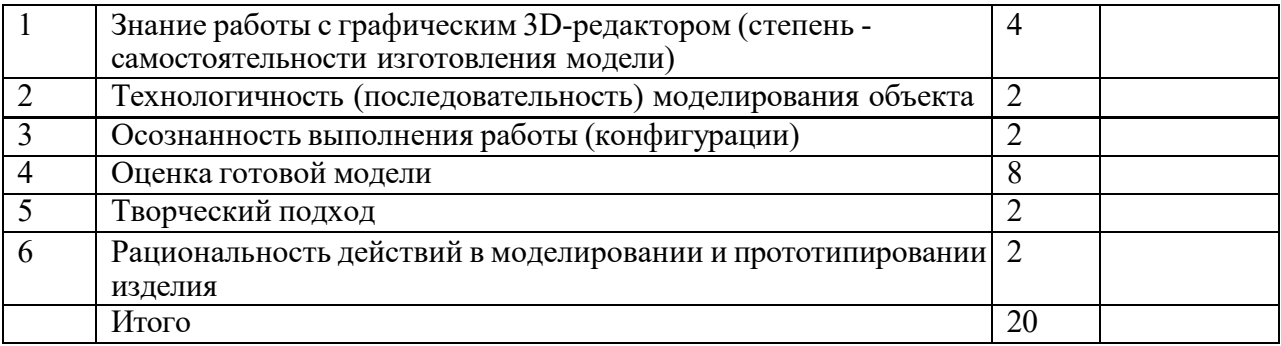

# Критерии оценивания задания 2-2.

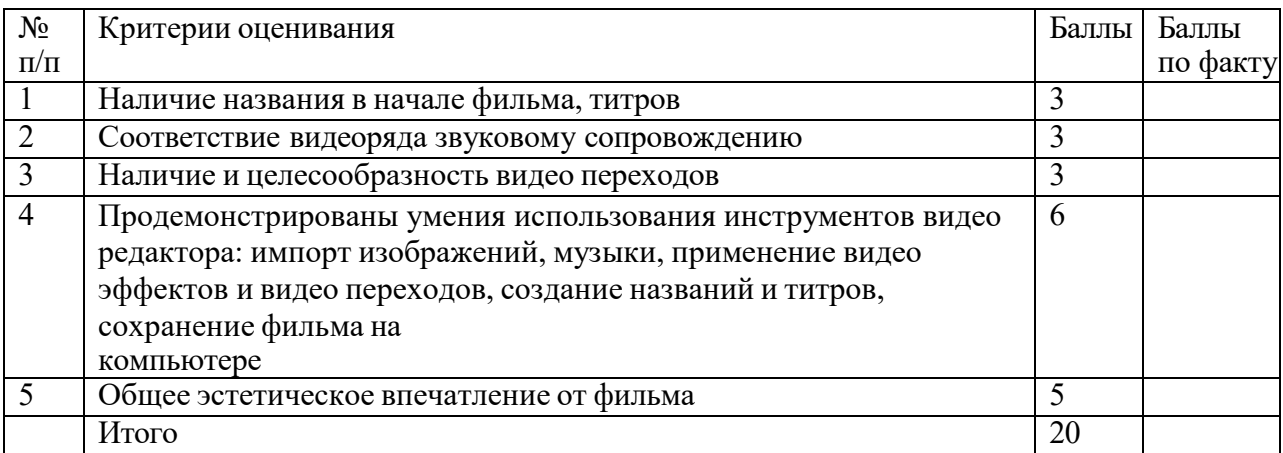